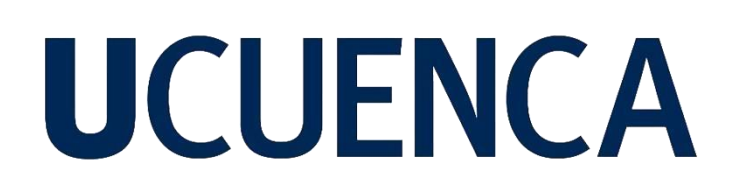

## **Universidad de Cuenca**

Facultad de Artes

Carrera de Artes Musicales

### **Grabación y postproducción del sencillo musical inédito "Susurros" en el género tradicional pasillo**

Trabajo de titulación previo a la obtención del título de Licenciado en Artes Musicales

**Autor:**

Denisse Andrea Narváez Arias

#### **Director:**

Walter Vinicio Novillo Alulema ORCID: 0009-0009-6110-8764

**Cuenca, Ecuador** 

2024-03-06

#### **Resumen**

<span id="page-1-0"></span>Este proyecto lleva como objetivo principal conformar una guía teórica practica acerca de los procesos necesarios para la realización de una producción musical profesional aplicada a un tema inédito dentro del género ecuatoriano pasillo. En el marco teórico, se exploran los fundamentos de la producción musical, incluyendo el uso de tecnologías y herramientas de grabación, edición y mezcla. Se examinan aspectos relacionados con la grabación de instrumentos y voces, la selección y colocación de micrófonos, así como el uso de técnicas de acondicionamiento acústico para un espacio de captación de audio. Además, se abordan conceptos de mezcla y masterización, como el equilibrio de frecuencias, la especialización y el control dinámico, con el objetivo de obtener una mezcla final de calidad y estéticamente atractiva. Se exploran también técnicas avanzadas, como uso creativo de efectos, para realzar la expresividad y el impacto emocional del tema. El presente trabajo también se sustenta mediante la aplicación práctica de las diferentes fases necesarias para la obtención de un producto musical, utilizando el tema inédito "Susurros" como sujeto de estudio. Para complementar esta parte concreta, se ha recurrido al uso de bitácoras que detallan las diferentes herramientas utilizadas en el proceso de grabación, valores específicos aplicados en la mezcla y el master del audio, así como también la propuesta de un sistema de organización utilizada en la fase de composición y preproducción. Es importante destacar que, además de los conocimientos de la propia autora, mucha de la información expuesta en el presente trabajo está respaldada por material bibliográfico académico actualizado, aspecto importante para asegurar la solidez del material, añadiendo que también existen consejos y "tips" proporcionados por otros productores musicales, lo cual también representa un elemento enriquecedor para el lector.

*Palabras clave:* producción musical, pasillo, masterización, mezcla, edición

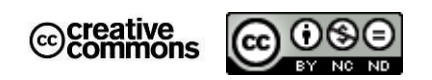

El contenido de esta obra corresponde al derecho de expresión de los autores y no compromete el pensamiento institucional de la Universidad de Cuenca ni desata su responsabilidad frente a terceros. Los autores asumen la responsabilidad por la propiedad intelectual y los derechos de autor.

**Repositorio Institucional:** <https://dspace.ucuenca.edu.ec/>

#### **Abstract**

<span id="page-2-0"></span>This project is dedicated to the development of a comprehensive theoretical and practical guide focused on the essential processes involved in producing professional music within the Ecuadorian pasillo genre. The theoretical framework extensively explores the foundational principles of music production, encompassing the proficient utilization of recording, editing, and mixing technologies and tools. The examination includes various facets such as instrument and vocal recording techniques, meticulous microphone selection and placement, and the implementation of acoustic conditioning strategies within the audio capture environment. Additionally, it delves into intricate concepts related to mixing and mastering, emphasizing aspects like frequency equilibrium, specialization, and dynamic control, all with the ultimate goal of achieving a sophisticated, high-quality final mix. The project also investigates advanced techniques, including the creative application of effects to amplify the expressiveness and emotional impact of the musical theme. Practical implementation forms a critical component of this work, where the distinct phases required for the production of a musical piece are demonstrated, utilizing the original composition "Whispers" as the central focus. To complement this specific section, detailed logs are employed, outlining the diverse tools utilized in the recording process, specific values applied during audio mixing and mastering, and the proposal of an organizational system for the composition and preproduction phases.

 *Keywords:* music production, hallway, mastering, mixing, editing

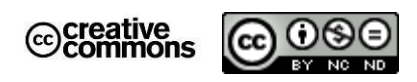

El contenido de esta obra corresponde al derecho de expresión de los autores y no compromete el pensamiento institucional de la Universidad de Cuenca ni desata su responsabilidad frente a terceros. Los autores asumen la responsabilidad por la propiedad intelectual y los derechos de autor.

**Repositorio Institucional:** <https://dspace.ucuenca.edu.ec/>

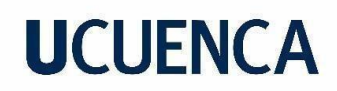

### Índice de contenido

<span id="page-3-0"></span>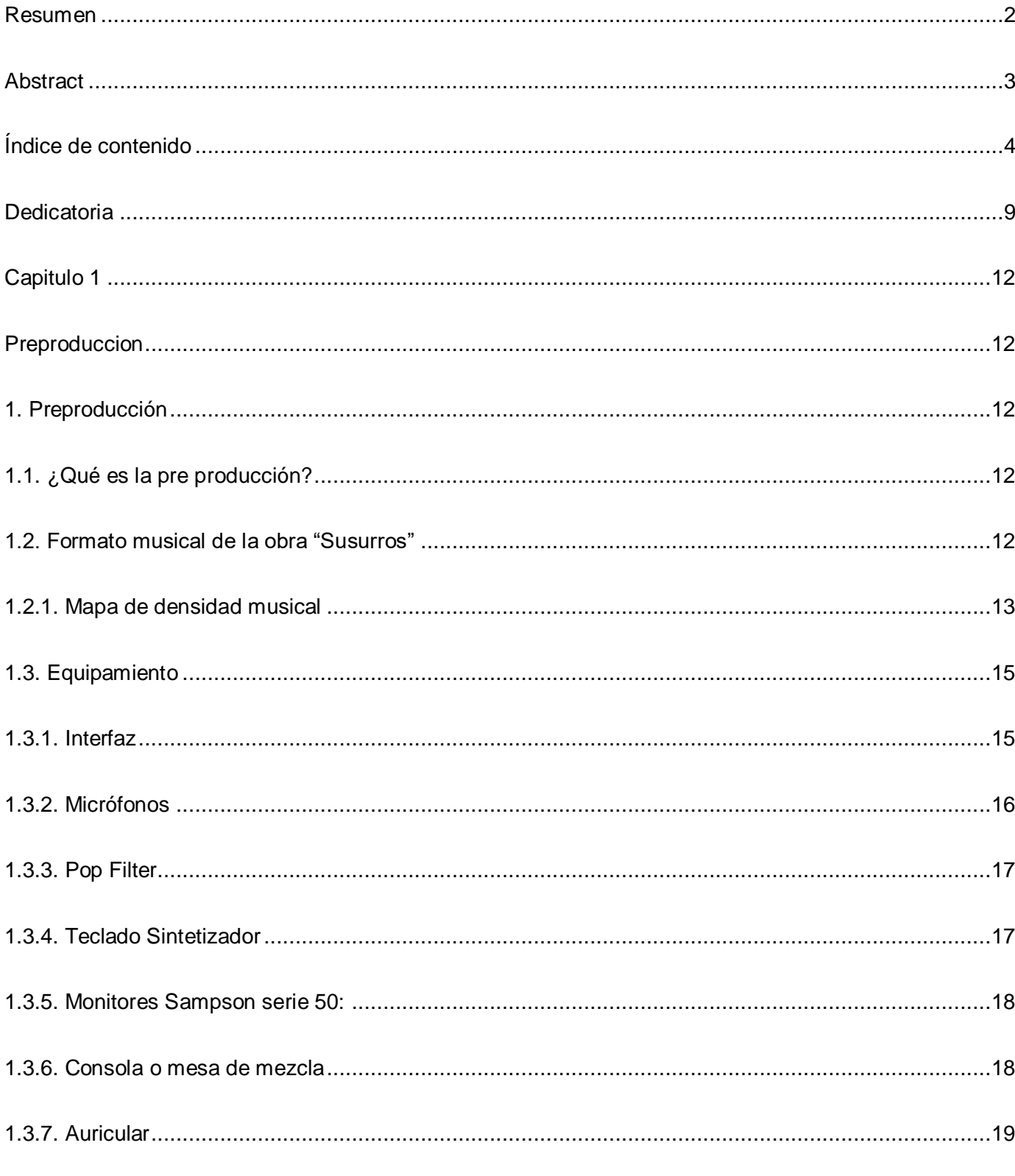

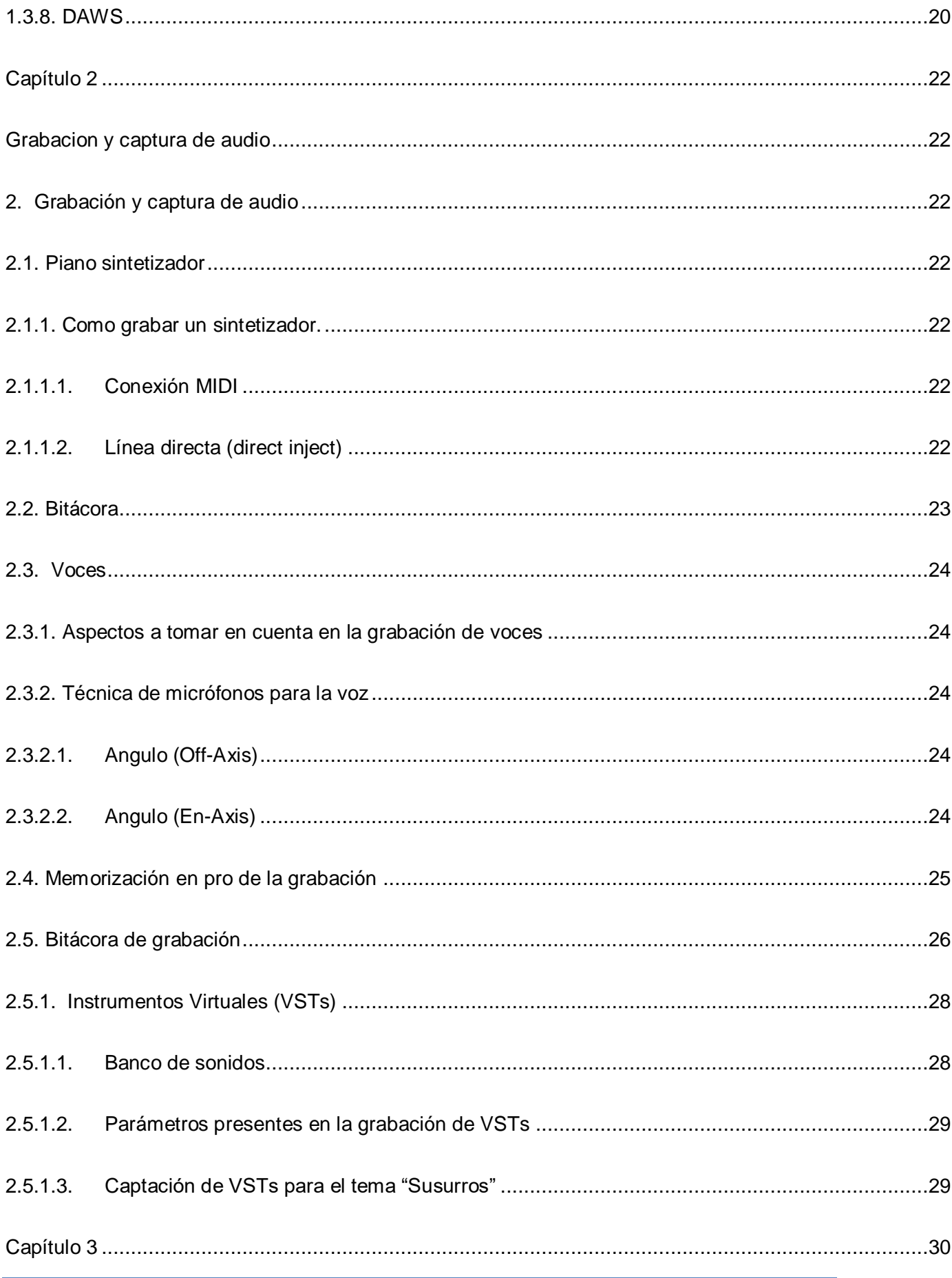

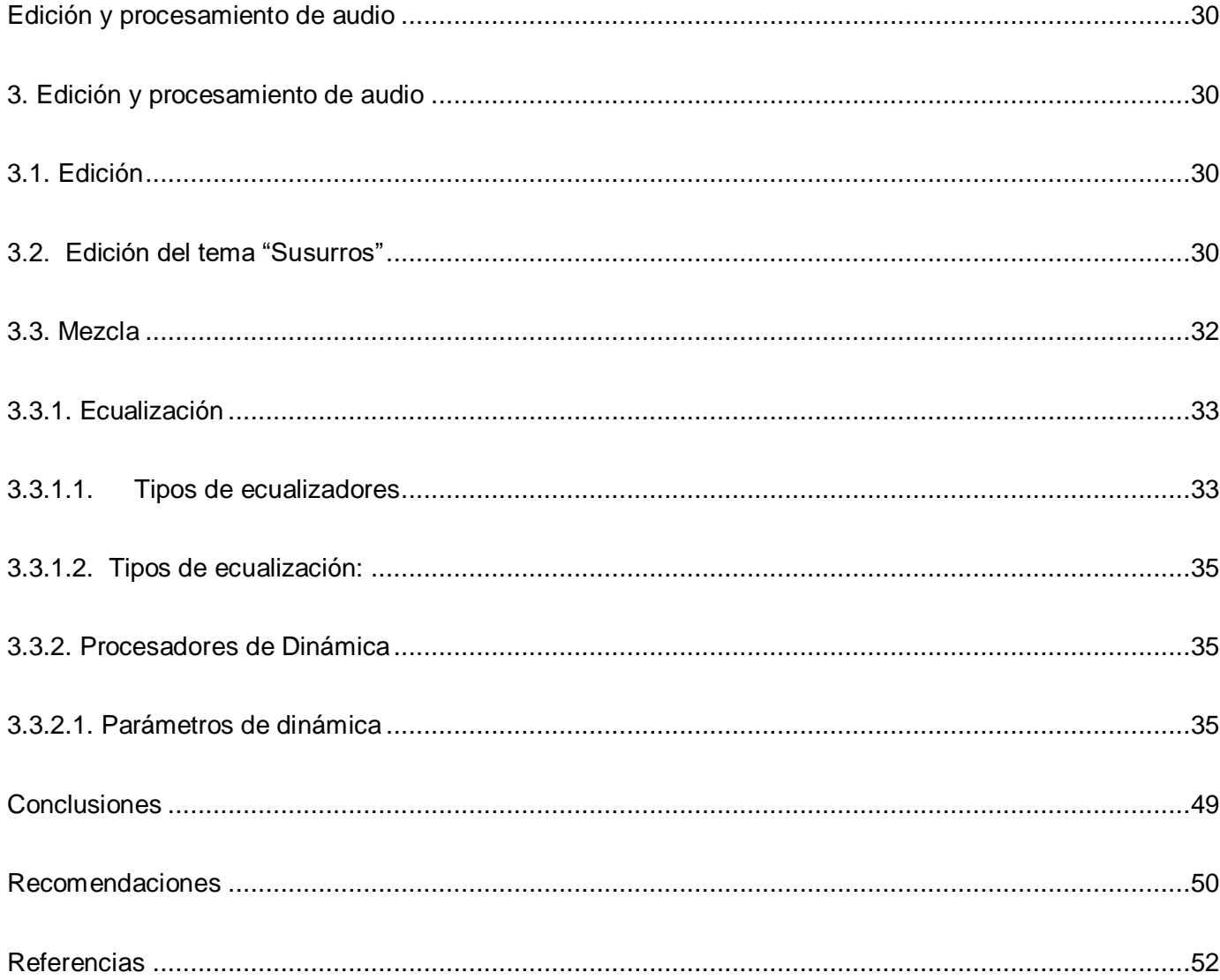

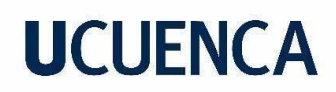

### Índice de tablas

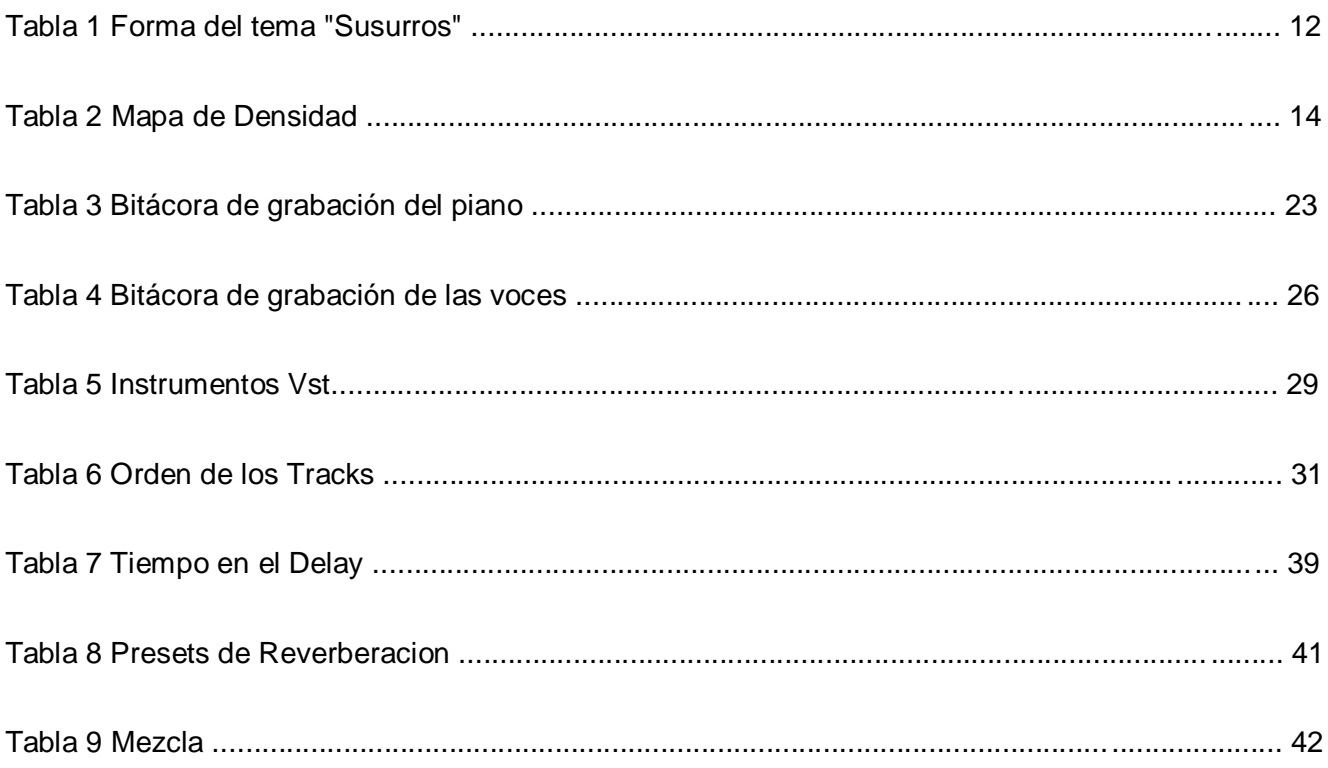

### Índice de ilustraciones

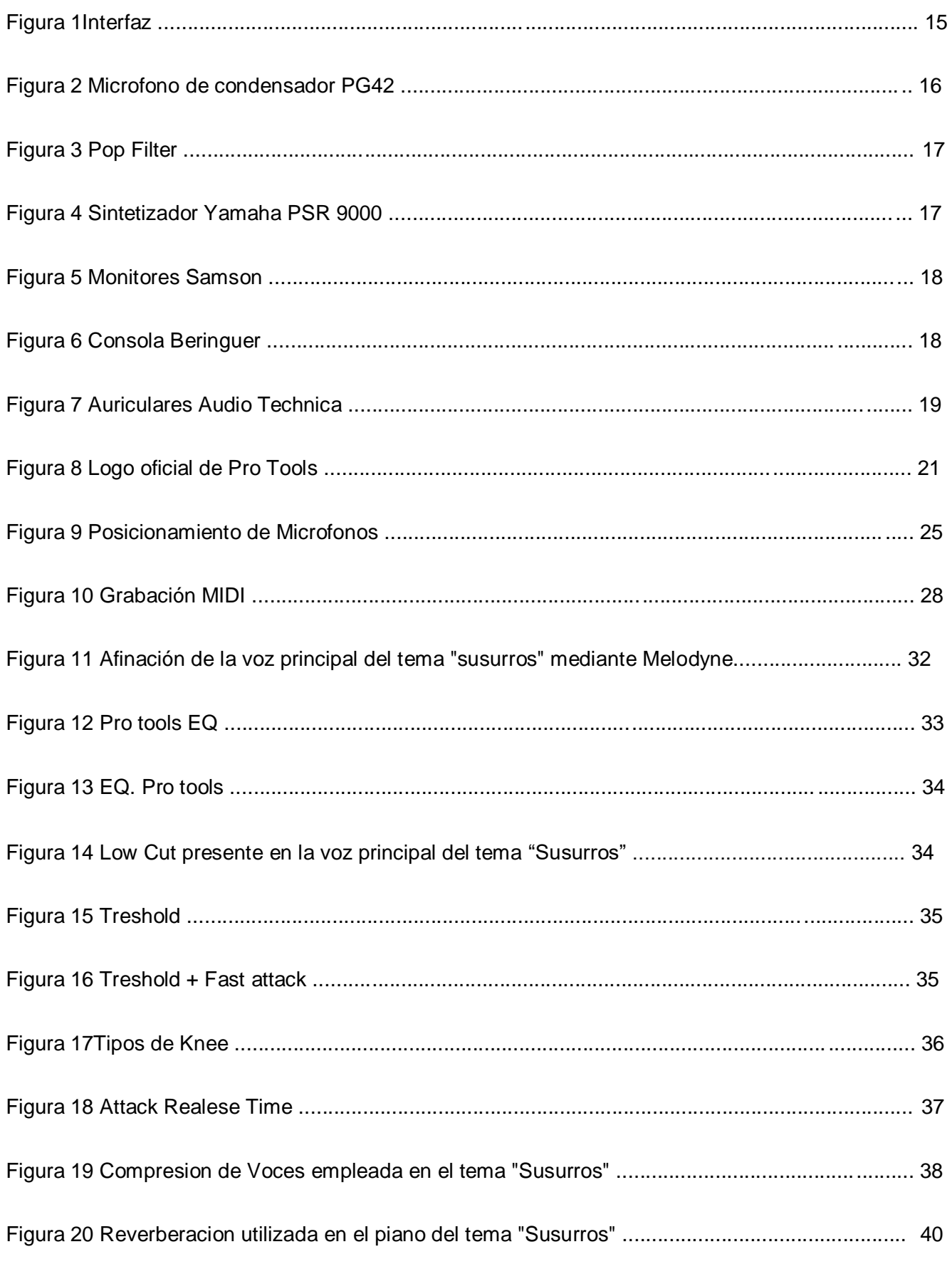

<span id="page-8-0"></span>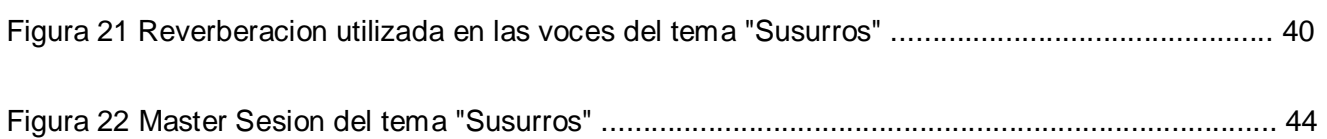

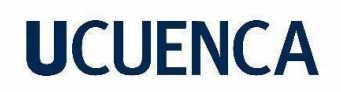

#### **Dedicatoria**

A mis padres, quienes, con su amor, sacrificio y paciencia, se convirtieron en la luz que iluminó cada una de mis noches en vela durante este viaje. Como un eco silencioso, su amor y preocupación están tallados en estas páginas, las dificultades compartidas y superadas se convierten parte de este proyecto. A ustedes, mis pilares inquebrantables, les dedico mi trabajo.

#### **Agradecimientos**

Quisiera expresar mi sincero agradecimiento a mi querida familia, quienes han sido mi fuente inagotable de apoyo y aliento a lo largo de esta travesía académica. Sus palabras de ánimo y gestos de orgullo fueron pieza fundamental en este camino. A mi hermano Andrés, cuya constante motivación y complicidad, ha sido un faro en los momentos desafiantes, tanto musicales como en la vida diaria. También, agradezco a mi tía Norma, cuyo apoyo y confianza en este proceso de desarrollo ha sido verdaderamente invaluable. Agradezco este trabajo a mi maestro y tutor de tesis Walter, por su guía académica motivación y paciencia. De manera especial, agradezco a cada uno de mis amigos de la carrera, cuya compañía ha sido completamente enriquecedora, tanto en el ámbito profesional como cotidiano. Finalmente, agradezco a aquellos cuya presencia o ausencia, constituyeron lecciones aprendidas sobre la resiliencia y la independencia. Cada desafío ha fortalecido mi determinación y mi capacidad para superar obstáculos. Gratitud eterna

11

<span id="page-11-1"></span><span id="page-11-0"></span>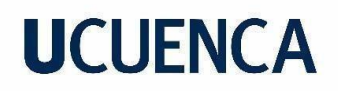

### **Capitulo 1**

## **Preproducción**

**1. Preproducción** 

### **1.1. ¿Qué es la pre producción?**

<span id="page-11-3"></span><span id="page-11-2"></span>Es el periodo en el que se planifican y se toman las decisiones creativas y logísticas necesarias para llevar a cabo una producción exitosa. Además, se lleva a cabo la selección y configuración de los equipos de grabación necesarios, es decir, un inventario. "La preproducción es la fase más importante del proceso de producción ya que en este punto se planifica todas las actividades y procedimientos que serán ejecutados posteriormente (en la fase de producción y postproducción)" (Cando Cevallos, 2013)

Este paso también implica la creación de demos o maquetas, las cuales pueden ser de calidad básica, las cuales sirvan como referencia para las sesiones de grabación posteriores. Estas demos pueden incluir pistas de acompañamiento, voces guía y otros elementos esenciales para guiar la interpretación en la grabación principal.

En este contexto, durante la fase preliminar de elaboración de una composición inédita, en la obra "Susurros" también se llevó a cabo una evaluación de aspectos cuantitativos y cualitativos, los cuales pueden ser plasmados de manera simple o detallada, dependiendo de la conveniencia del productor/a. Este tipo de organización resulto muy útil en la toma de decisiones, las cuales estarán detalladas en los capítulos posteriores. Por ejemplo: la elaboración de un mapa de densidad de la obra, y la identificación de su formato musical.

#### **1.2. Formato musical de la obra "Susurros"**

<span id="page-11-4"></span>Tener secciones claramente definidas ayuda a construir una historia musical que guía a los oyentes a través de diferentes emociones y momentos. Una vez que se tengan identificadas las partes de la canción, proseguimos a marcarlas una por una mediante una herramienta separación de pasajes (locación marker), las cuales están disponibles en la mayoría de plataformas de grabación y edición de audio.

*Tabla 1 Forma del tema "Susurros"* 

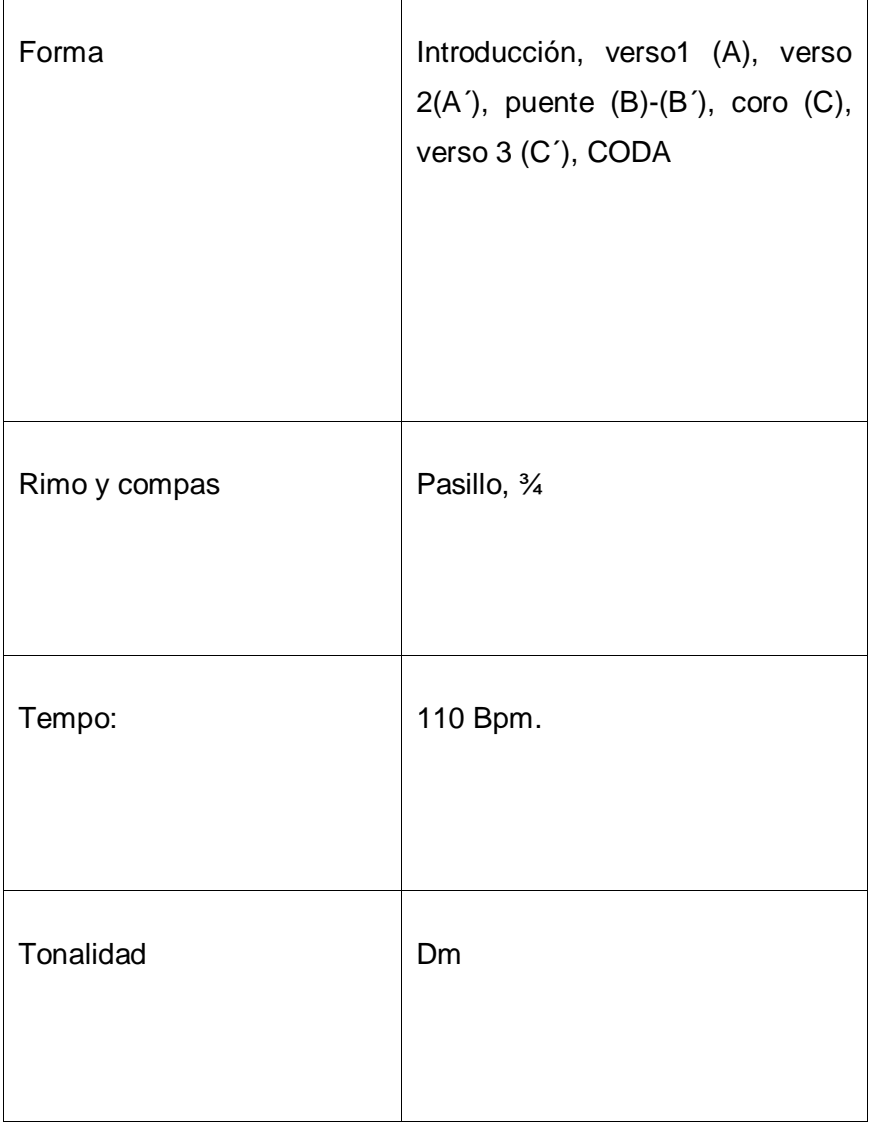

"Si bien se dijo que la estructura formal de una determinada música puede estar basada en modelos preestablecidos, utilizados en determinada época histórica, periodo estilístico o por ciertos estilos musicales puntualmente, es importante reflexionar en que ningún compositor puede a sabiendas congelar su expresión y creatividad en un proceso declaratorio previamente fijado sin limitarse a sí mismo" (Riváldez Sánchez, 2016)

### **1.2.1. Mapa de densidad musical**

<span id="page-12-0"></span>Un mapa de densidad proporciona una visión gráfica de cómo evolucionan los elementos musicales a lo largo del tiempo. Esto ayuda a entender la estructura de la canción, identificar secciones clave y planificar cambios dinámicos. Puede ayudar en la planificación de la mezcla al indicar dónde se espera que la canción tenga picos de intensidad, los mismos que están representados por colores en esta tabla, tonos más oscuros para secciones más densas y tonos más claros para secciones más livianas La densidad de la composición de esta obra es

significativa, según se puede observar en la siguiente tabla gráfica. Cabe recalcar que ciertos instrumentos virtuales fueron añadidos durante el proceso de grabación, por lo que podría. vincular este particular a la parte compositiva y creativa de la obra.

La siguiente tabla se encuentra separado por color es según cada sección. En un mapa de densidad es necesario tener en claro la intensión y dinámica que se desea plasmar en cada frase musical, y este caso, se decidió asignar los colores según el siguiente criterio: *Tabla 2 Mapa de Densidad* 

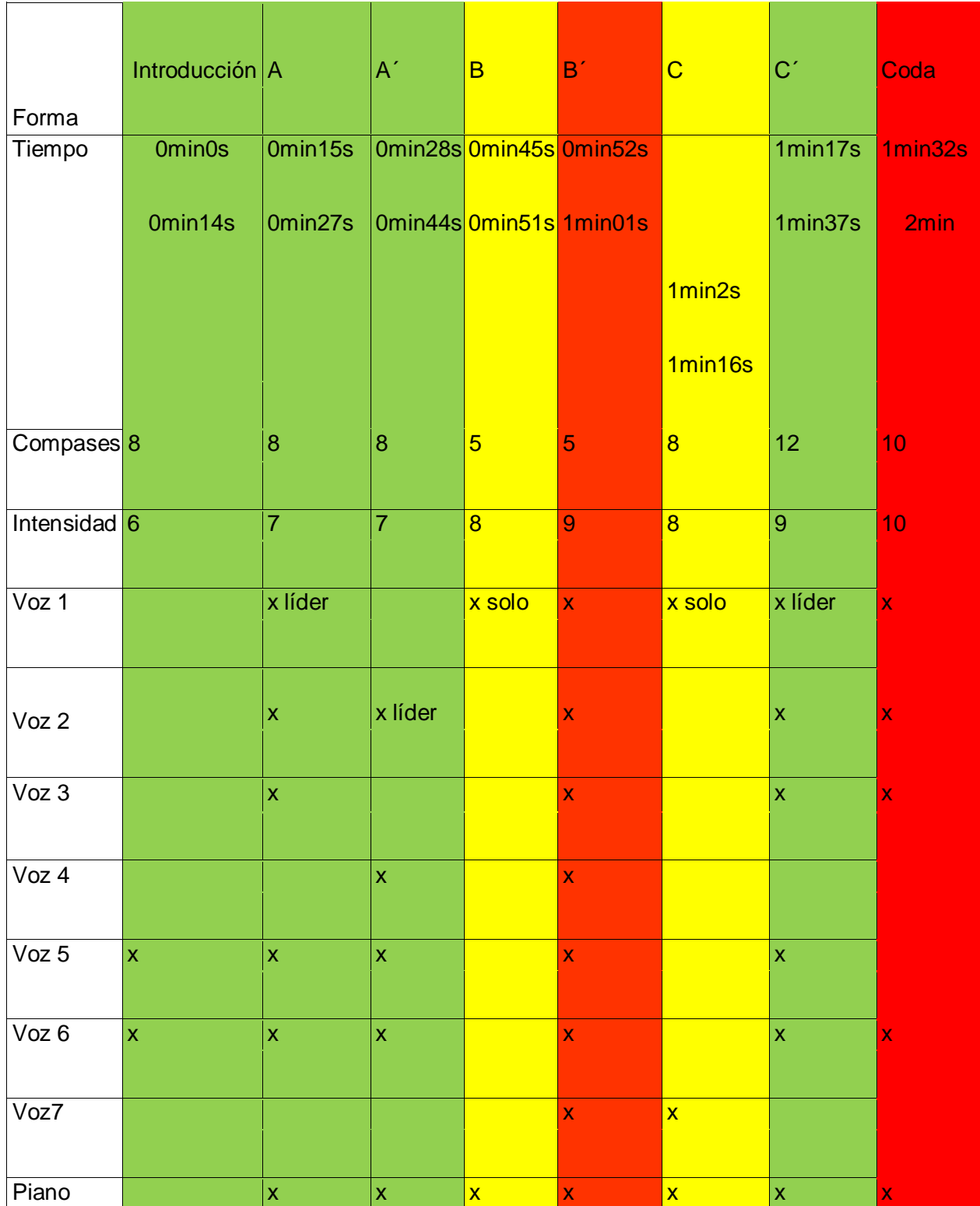

Denisse Andrea Narváez Arias

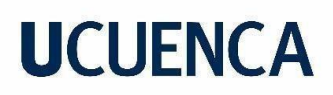

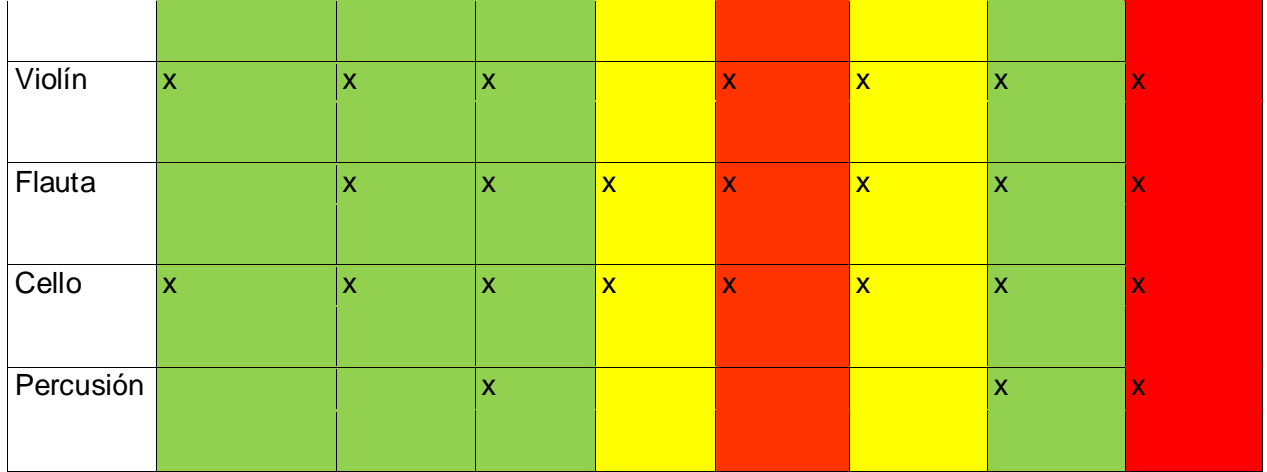

- Verde: Mezzo piano suave misterioso.
- Amarillo: Antesala al clímax, ritmo más marcando, mezzo forte.
- Rojo: Forte, intenso, presencia de la mayoría de instrumentos.

"La investigación cualitativa toma a su objeto de estudio en su estado "natural", observando y registrando todos los datos que influyen en la creación de sentido y significado. Así, el enfoque en este caso no es el aislamiento ni la discriminación, como lo hace el punto de vista cuantitativo, sino que se sumerge de lleno en el ámbito en el que se desarrolla el objeto de estudio" (Martínez, 2011)

#### **1.3. Equipamiento**

<span id="page-14-1"></span><span id="page-14-0"></span>Para la realización del sencillo se contó con el equipamiento detallado a continuación.

#### **1.3.1. Interfaz**

La interfaz es un dispositivo que conecta la computadora con otros equipos de audio, actuando como un puente entre lo digital y analógico.

Para esta producción se utilizará una interfaz de marca Focusrite 6i6, la cual es una interfaz de audio con una conexión USB 2.0 para mayor eficiencia. Scarlett 6i6 funciona a 24 bits y tiene una frecuencia de muestreo de hasta 96 kHz.

Las salidas se pueden conectar a amplificadores, altavoces, auriculares, monitores y a un mezclador de sonido o cualquier otro equipo de audio analógico o digital.

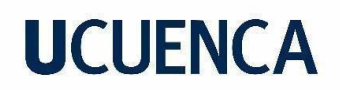

#### *Figura 1Interfaz*

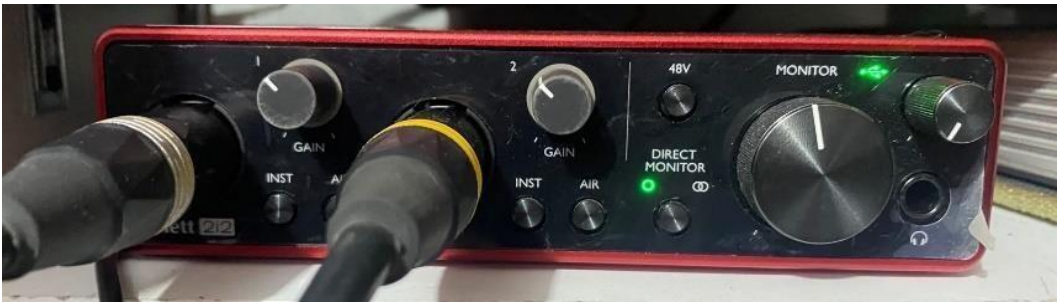

#### **1.3.2. Micrófonos**

#### <span id="page-15-0"></span>**Micrófono de condensador "PG42,"**

Uno de los micrófonos que se utilizará en este proyecto es el llamado de condensador marca Shure, con diafragma grande, los cuales son sensibles y capturan con detalle las sutilezas y matices de la voz o la guitarra.

El diafragma de este micrófono se forma por dos placas: una fija y otra móvil, que actúan como un condensador, al variar la presión sonora cambian su posición y genera una señal eléctrica. Sus características principales, son que su circuito tiene una resistencia por medio de un cable XLR, recibe alimentación eléctrica conocida como phantom con un voltaje de 48V, que viene desde la consola o interfaz de grabación. (Mejía Gallegos, 2016)

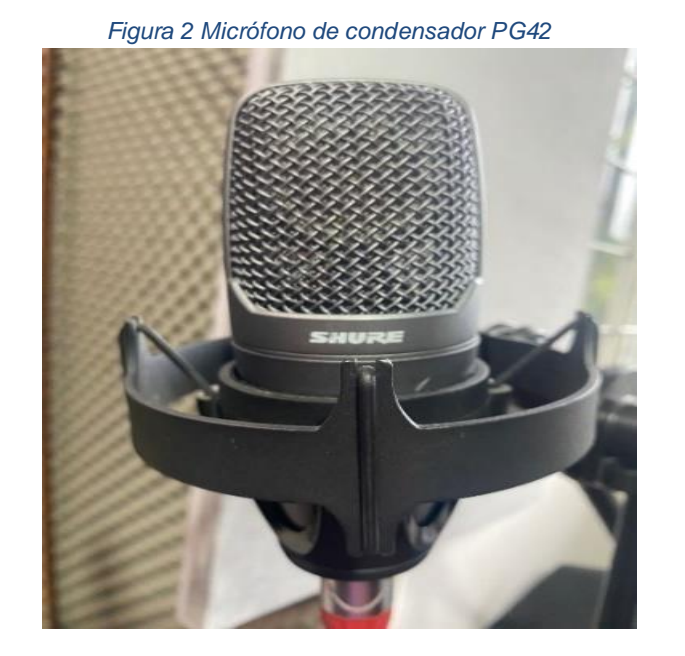

Una de las principales ventajas de los micrófonos de condensador es su respuesta en frecuencia extendida. Pueden capturar tanto frecuencias bajas como altas con precisión y

fidelidad, lo que resulta en una grabación de sonido más completa y detallada. Además, ofrecen una alta sensibilidad, lo que significa que pueden capturar señales vocales o instrumentales suaves sin sacrificar la calidad.

#### **1.3.3. Pop Filter**

<span id="page-16-0"></span>Utilizar un filtro anti-pop o "pop filter" frente al micrófono puede reducir la presencia de plosivas (sonidos plosivos) que pueden provocar distorsión o ruidos no deseados en la grabación vocal.

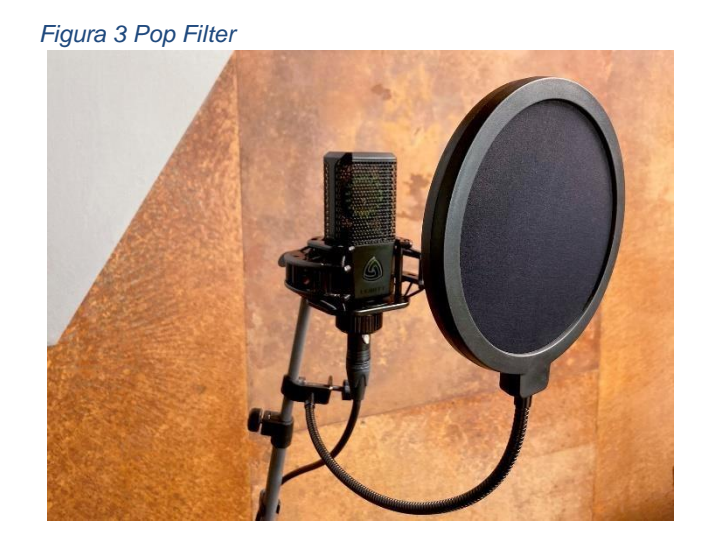

#### **1.3.4. Teclado Sintetizador**

#### **Yamaha PSR 9000:**

<span id="page-16-1"></span>Los sintetizadores proporcionan ventajas significativas en el ámbito musical al ofrecer versatilidad sonora, capacidad de diseño sonoro personalizado y creación de arreglos complejos. Este sintetizador posee emuladores de sonidos clásicos, los que será de mucha utilidad para la grabación del piano.

Un sintetizador es, ante todo, y más allá de los aspectos tecnológicos, un instrumento musical: un aparato o utensilio capaz de generar sonidos a voluntad del intérprete, cuya principal finalidad o utilidad es ser usados en la producción musical. El nombre de "sintetizador" obedece a que el sonido es generado como resultado de un proceso de síntesis: un producto que es distinto de la mera yuxtaposición de los elementos que componen o intervienen en el proceso. (Martínez Zorrilla, 2008, pág. 11)

*Figura 4 Sintetizador Yamaha PSR 9000* 

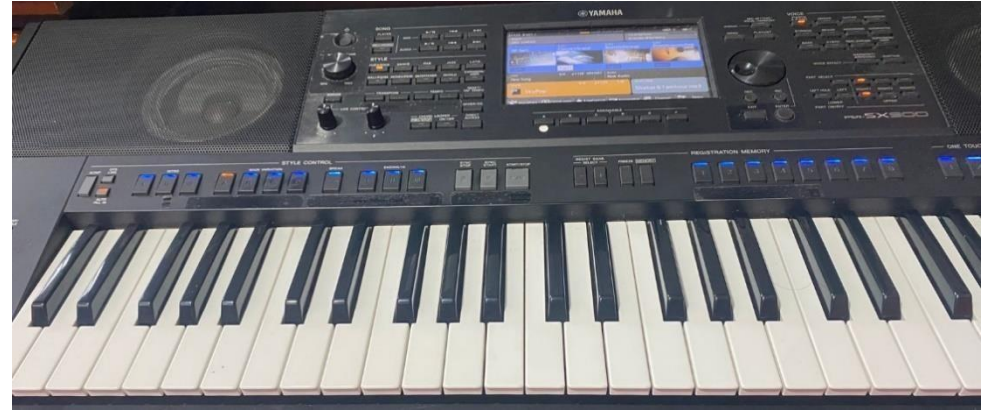

**1.3.5. Monitores Sampson serie 50:** 

<span id="page-17-0"></span>Estos son altavoces diseñados específicamente para proporcionar una respuesta de frecuencia plana y precisa. La idea es reproducir el sonido de manera neutral, sin realzar ni atenuar ciertas frecuencias, para que los profesionales del sonido puedan tomar decisiones de mezcla informadas. Los monitores de estudio son esenciales para obtener una mezcla equilibrada que suene bien en una variedad de sistemas de reproducción.

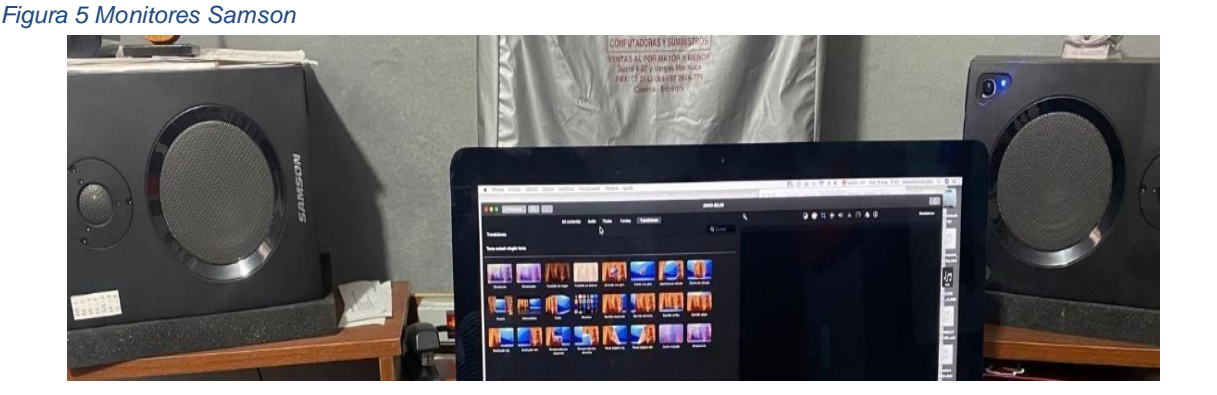

#### <span id="page-17-1"></span> **1.3.6. Consola o mesa de mezcla**

A finales del siglo XX se desarrolló el audio digital y con los todos los sistemas analógicos empezaron a decaer. Las mesas de audio digitales al igual que las analógicas se componen de una serie de entradas y salidas, pero con la diferencia de que pueden ser tanto analógicas como digitales. Además, y aún más importante que la anterior diferencia, las mesas digitales procesan las señales de entradas analógicas convirtiéndolas a formato digital y todo el procesamiento que se realiza en ellas se realiza de manera digital (Asin, 2014, pág. 36)

La consola a utilizar es una Beringer de 32 canales, la cual podrá anclarse con la interfaz ya mencionada, de esta forma se puede añadir un pre mezcla que favorezca la recepción del audio, sobre todo en el apartado de voces, permitiendo a los intérpretes tener una noción del

timbre que el productor requiere, además de que podría otorgarle seguridad a su ejecución, ya que usualmente, dicha pre mezcla tiende a embellecer la grabación ante la escucha del ejecutante.

*Figura 6 Consola Beringuer* 

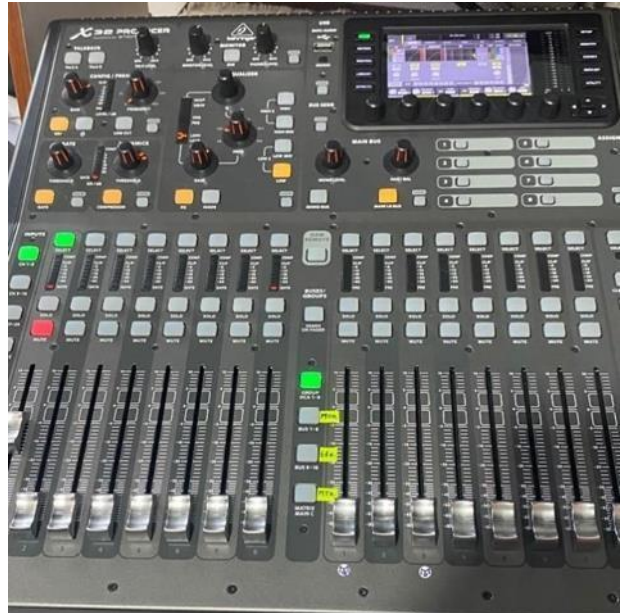

### <span id="page-18-0"></span>**1.3.7. Auricular**

Se cuenta con un par de cascos de monitoreo marca Audio Técnica "Los Audio-Técnica ATHM50xBT2 tienen un perfil de sonido bastante neutro. Cuentan con cierto énfasis en las frecuencias medias y en graves superiores, siendo la reproducción de agudos bastante conservadora.

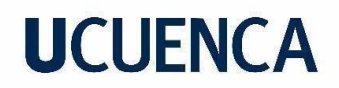

*Figura 7 Auriculares Audio Technica*

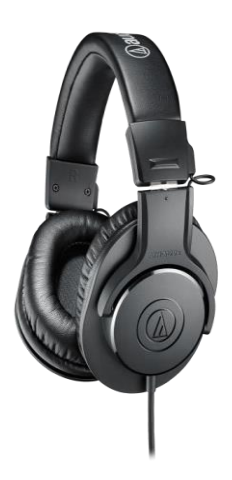

*Fuente.* Figura extraída de https://www.audio-technica.com/es-ar/

#### **1.3.8. DAWS**

<span id="page-19-0"></span>Pro tools es una plataforma líder en la industria de la producción y post producción de audio, este software es conocido por su versatilidad, ya que nos ofrece herramientas avanzadas tanto para ingenieros de sonido como para productores. Este Daw es conveniente debido a su amplia compatibilidad de formatos de archivo, efectos y complementos.

Este programa al editar no linealmente tiene un sin número de ventajas con respecto a realizar una copia de edición comparado a una cinta magnética de grabación esto quiere decir que se vuelve a grabar sobre otra cinta o a su vez cortarla unirla probé una alta flexibilidad porque se puede crear de una manera fácil la organización de contenido y su edición así mismo se puede deshacer por su característica no destructiva otra característica es que jamás se introducirá degradaciones en el audio como ocurre en las cintas (Mejía Gallegos, 2016, pág. 28)

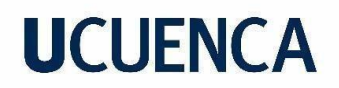

*Figura 8 Logo oficial de Pro Tools* 

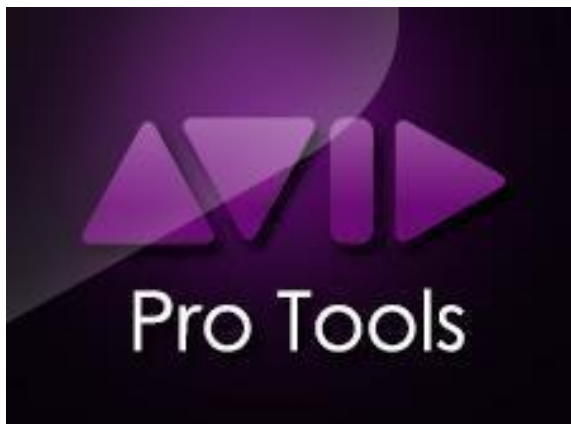

*Fuente:AVID* 

<span id="page-21-0"></span>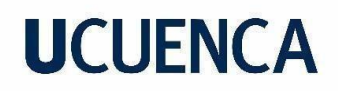

#### **Capítulo 2**

## **Grabacion y captura de audio 2. Grabación y captura de audio**

#### <span id="page-21-1"></span>**2.1. Piano sintetizador**

<span id="page-21-3"></span><span id="page-21-2"></span>El sintetizador es un dispositivo electrónico, comúnmente operado con un teclado, que transforma señales eléctricas en sonido reproducido mediante altavoces y auriculares. Su capacidad distintiva radica en la habilidad para imitar diversos instrumentos y ajustar su tono utilizando efectos, secuenciadores, controladores, ecualizadores y otras herramientas.

#### **2.1.1. Como grabar un sintetizador**.

#### <span id="page-21-5"></span>**2.1.1.1. Conexión MIDI**

<span id="page-21-4"></span>Utilizar un teclado controlador MIDI es la forma más eficiente de transmitir datos MIDI, ya que este tipo de teclado, carente de sonidos propios, se dedica exclusivamente a enviar la información creada al tocar las teclas. Posteriormente, dicha información es interpretada por los VST (Tecnología de Estudio Virtual) dentro del DAW (Estación de Trabajo de Audio Digital). "Una vez que la información MIDI es capturada en el DAW, se cargan diversos bancos de sonidos que contienen una amplia gama de instrumentos, como pianos, efectos, país y sintetizadores destacados en el mercado. Estos son susceptibles de ser editados y modificados según las preferencias del usuario". (Morantes Guiza, 2022)

#### <span id="page-21-6"></span>**2.1.1.2. Línea directa (direct inject)**

La grabación con línea directa es una opción conveniente para capturar el sonido limpio y directo de un instrumento sin pasar por un preamplificador. En el caso de teclados, sintetizadores o pianos electrónicos, como es este caso, también se puede utilizar la técnica DI para conectar el instrumento directamente a una interfaz de audio o a un mezclador. Esto es especialmente útil cuando se desea capturar un sonido limpio y no se busca la influencia de la acústica del entorno.

#### **1. Conexión**

a. Conecta la salida del sintetizador a la entrada de la interfaz de audio utilizando un cable TRS o de instrumento.

#### 2. **Ajuste de Niveles:**

a. Verifica y ajusta los niveles para evitar distorsiones en el sintetizador y la interfaz de audio (headroom). El headroom se refiere al espacio adicional disponible en un sistema o dispositivo electrónico antes de que la señal

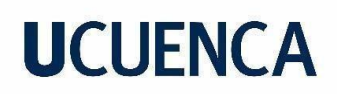

alcance su límite máximo y se produzca la distorsión. Se recomienda que el nivel de headroom sea de al menos 6 dB por encima del nivel máximo de la señal esperada.

#### 3. **Configuración en el DAW:**

a. Abre tu software de grabación, selecciona la entrada correcta y crea una pista para el sintetizador.

#### 4. **Grabación:**

a. Pulsa grabar y toca en el sintetizador. Realiza pruebas, ajusta si es necesario, y graba la toma principal.

#### 5. **Edición y Exportación:**

a. Realiza ediciones según sea necesario, y exporta la pista grabada en el formato deseado

#### <span id="page-22-0"></span>**2.2. Bitácora**

**Fecha:** 3 de diciembre

**Hora de Inicio:** 3:30 pm **Ubicación:**

Home Studio **Participantes:** 

**Piano:** Vinicio Peralta

**Productor:** Denisse Narváez

#### *Tabla 3 Bitácora de grabación del piano*

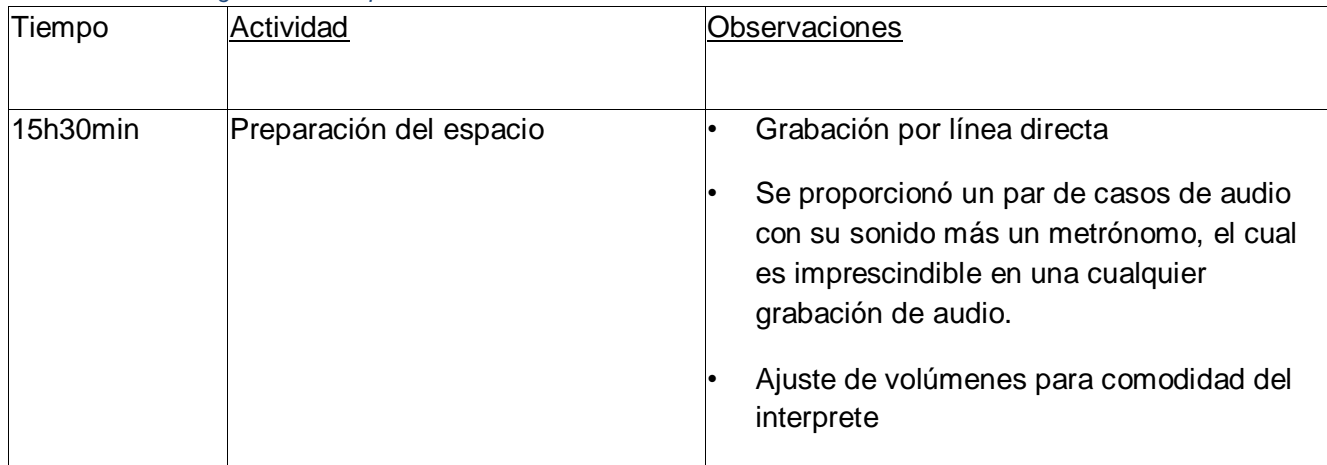

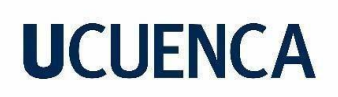

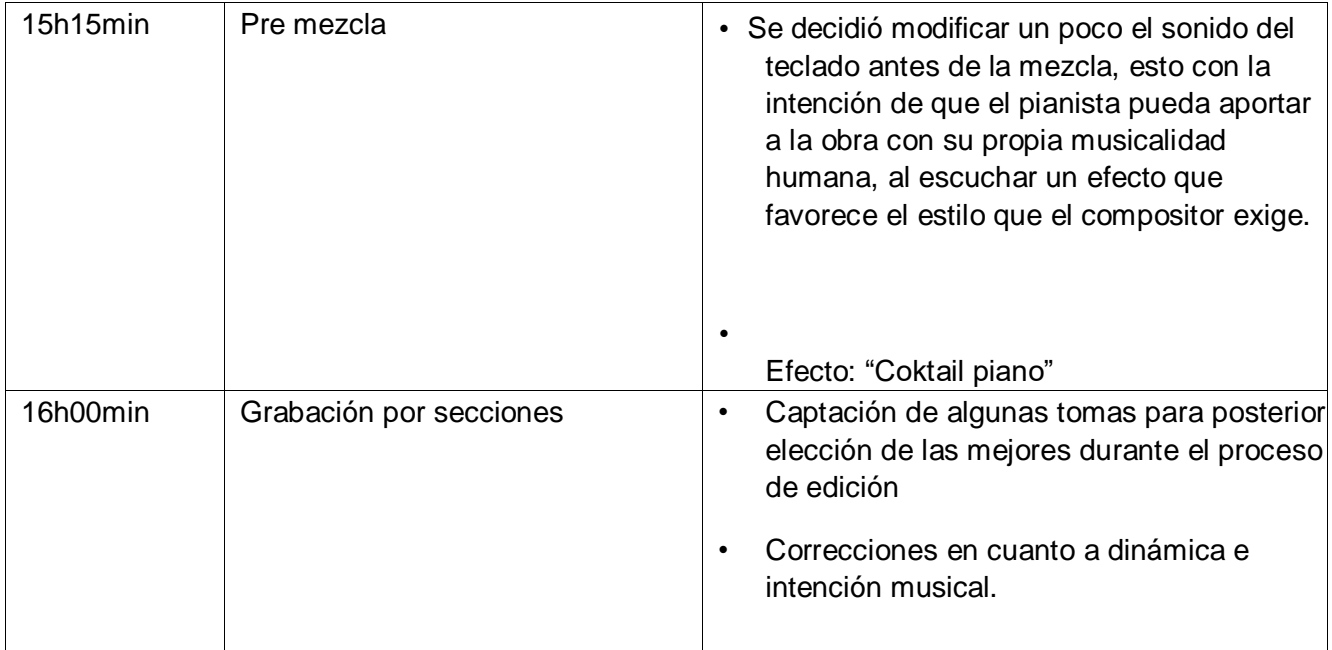

#### **2.3. Voces**

#### **2.3.1. Aspectos a tomar en cuenta en la grabación de voces**

<span id="page-23-1"></span><span id="page-23-0"></span>Es evidente que no todo el mundo puede permitirse el lujo de acceder a grandes estudios con el mejor y más caro equipamiento del mercado, sin embargo, es posible crear grabaciones profesionales en entornos más simples.

#### **2.3.2. Técnica de micrófonos para la voz**

<span id="page-23-2"></span>"La característica sonora de la voz humana es rica en armónicos y dinámica, por lo que tendremos que tener cuidado con ciertos detalles en relación con estos dos aspectos." (Arena, 2008).

#### <span id="page-23-3"></span>**2.3.2.1. Angulo (Off-Axis)**

Ubicar el micrófono en un ángulo superior a 45 grados con respecto a la boca del cantante puede ayudar a suavizar las consonantes fuertes (p, t, k) y disminuir los sonidos agudos (s, su) que podrían resultar demasiado pronunciados si está cerca. Esta técnica es útil si no se cuenta con anti-pop.

#### <span id="page-23-4"></span>**2.3.2.2. Angulo (En-Axis)**

Aunque no hay reglas fijas, se sugiere que el cantante dirija su voz directamente hacia el micrófono, alineándolo tanto en altura como en el frente del micrófono. La distancia al micrófono es clave, ya que nuestros oídos relacionan la cercanía con la voz del cantante a una sensación más íntima. Por lo tanto, distancias cortas contribuyen a un sonido más cercano y acogedor

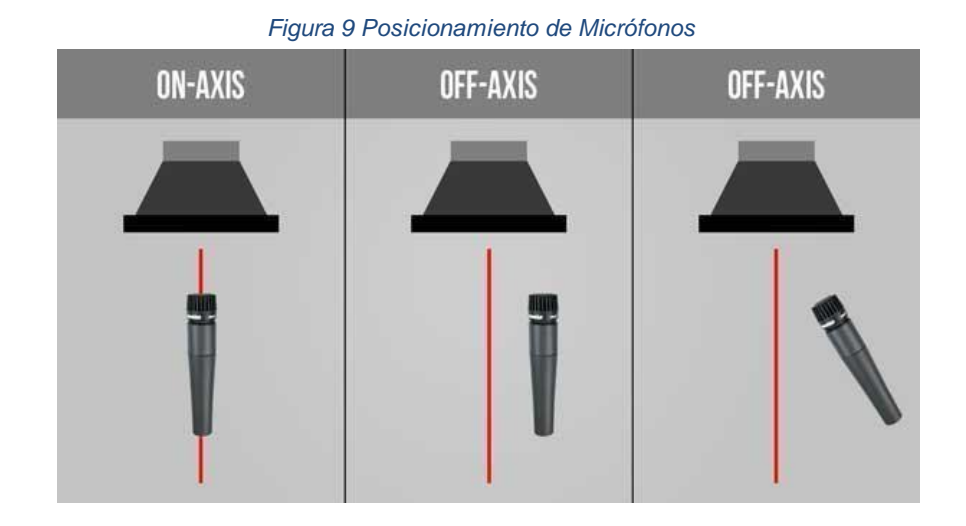

*Fuente.* Figura tomada de https://www.pinterest.com/pin/378795018660594056/

#### **2.4. Memorización en pro de la grabación**

<span id="page-24-0"></span>Es probable que este apartado pase algo desapercibido o sea infra valorado ya que no corresponde a un requerimiento técnico como tal. Sin embargo, a través de los años, he podido observar que el uso de la memoria en músicos, sobre todo en cantantes, favorece significativamente la interpretación del tema, además de que constituye una gran ventaja a la hora de agilizar la grabación. Adicional a esto, bajo la perspectiva de la compositora y productor, existen requerimientos imprescindibles en el ámbito interpretativo del canto y el evitar errores en la grabación. Dicho esto, a continuación, algunas ventajas de lo mencionado:

- Conexión emocional: Aunque esta característica pueda parecer subjetiva, la conexión emocional con una canción es vital, ya la música tiene la capacidad única de resonar con nuestras experiencias, pensamientos y sentimientos más profundos. El no estar limitado por una partitura, mejora la capacidad de interpretación del artista.
- Comunicación Efectiva: Cuando el cantante no depende de la lectura de la letra, puede concentrarse en la comunicación efectiva con el productor.
- Libertad de movimiento.
- Profesionalismo.
- Menos interrupciones:
- Adaptación a cambios de dinámica e intención.
- Menos filtración de ruido por el movimiento de partituras.

#### **2.5. Bitácora de grabación**

<span id="page-25-0"></span>**Fecha**: 15 de diciembre **Hora** 

**de Inicio: 7 pm Ubicación:**

Home Studio **Participantes**:

**Voces**: Denisse Narváez

### **Productor**: Denisse Narváez

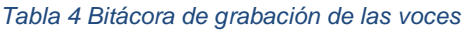

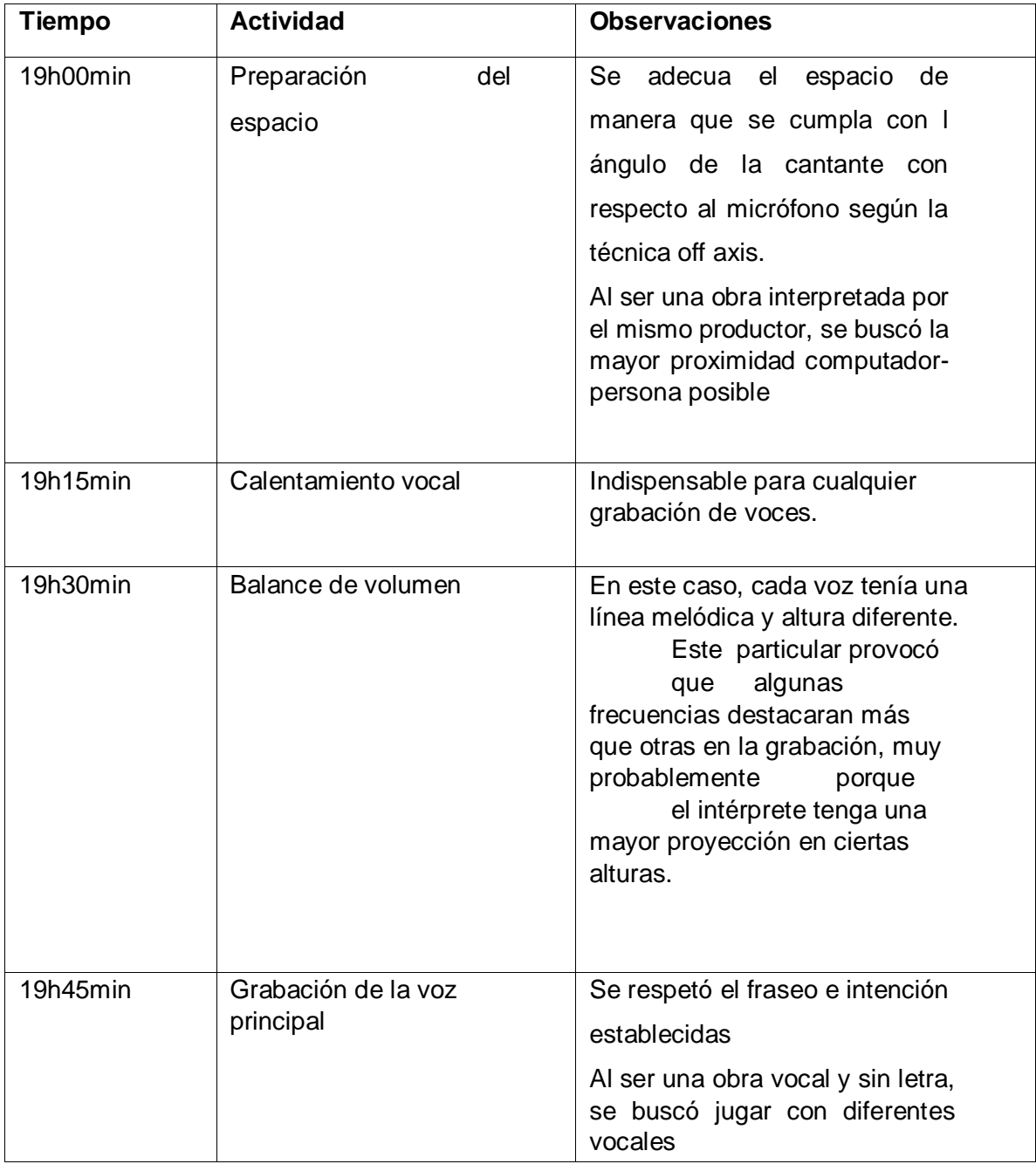

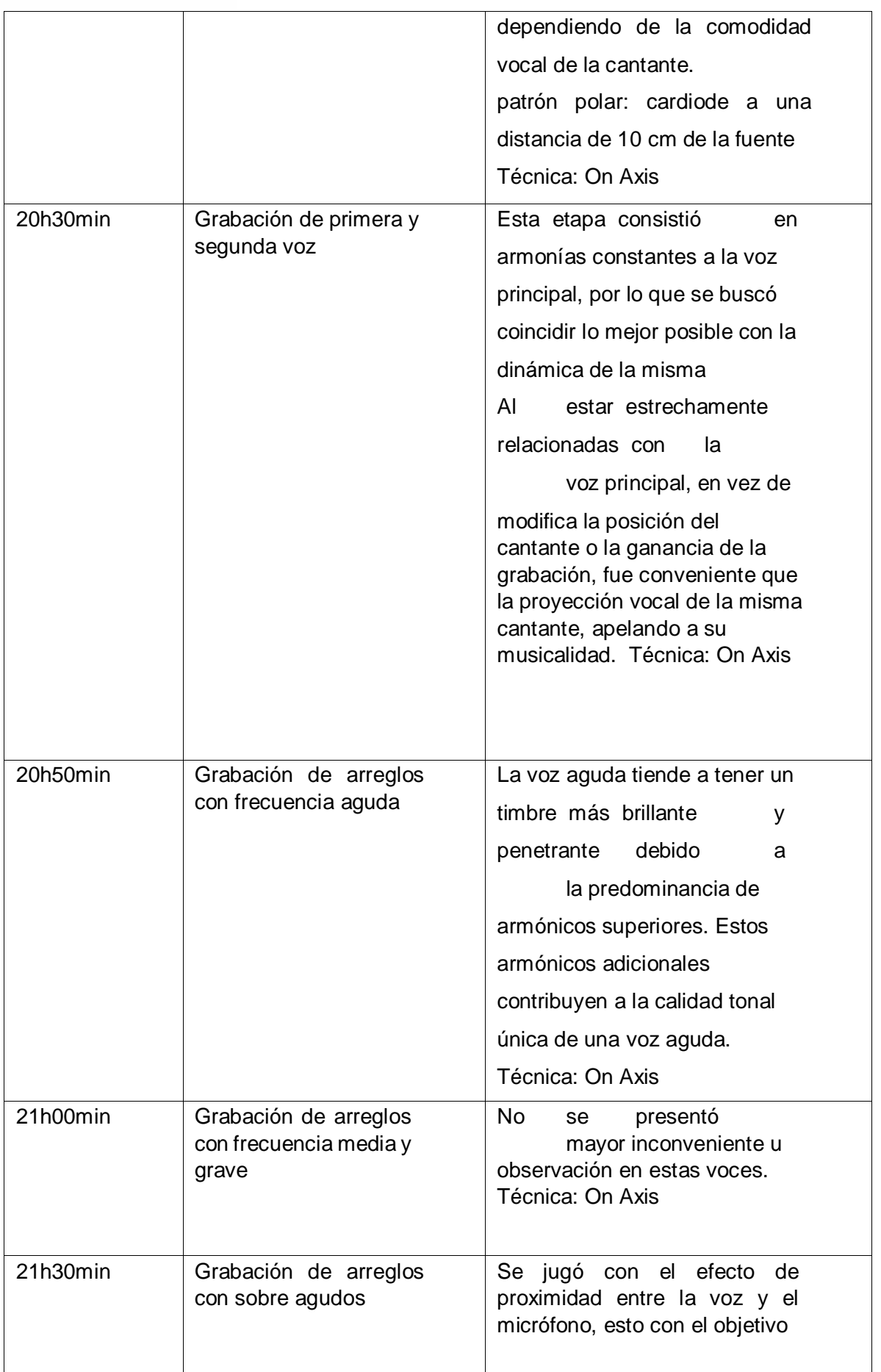

*Figura 10 Grabación MIDI* 

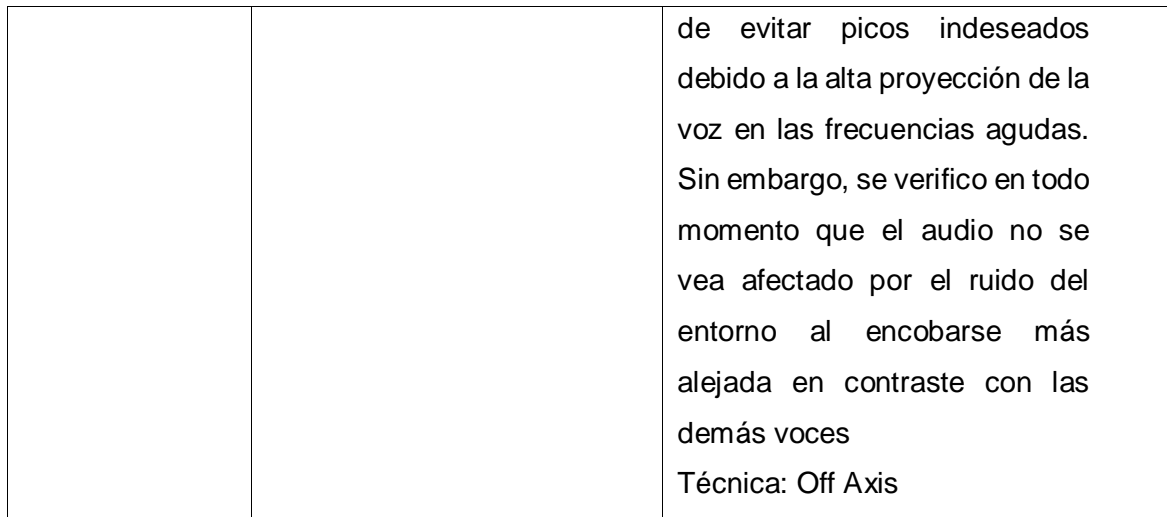

### **2.5.1. Instrumentos Virtuales (VSTs)**

<span id="page-27-0"></span>Un VST (Virtual Studio Tecnology) es un tipo de software que permite la integración de instrumentos y efectos virtuales en estaciones de trabajo de audio digital (DAWs) como Pro Tools.

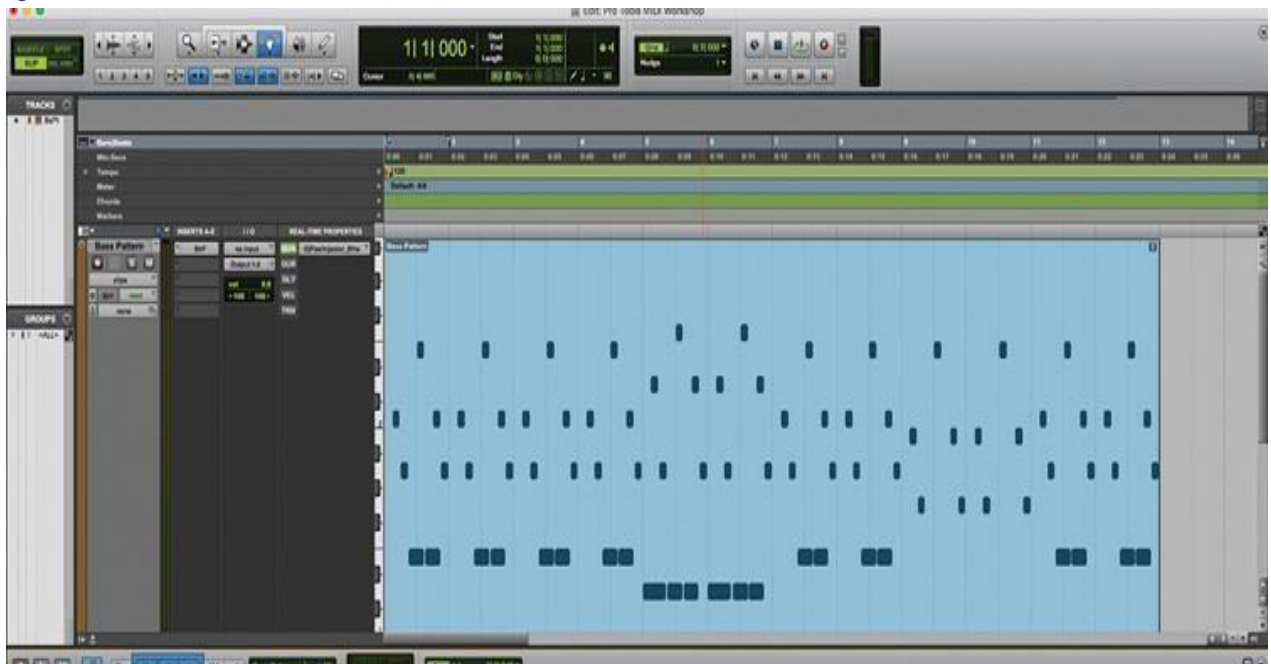

### <span id="page-27-1"></span>**2.5.1.1. Banco de sonidos**

Los bancos y librerías de sonidos son depósitos que almacenan una variedad de presets de audio, incluyendo VSTs y sonidos reales. Están organizados por categorías para simplificar la labor del diseñador sonoro. Estos recursos, que ya vienen preinstalados en los DAW, contienen presets y sonidos que emulan instrumentos o VSTs específicos.

### <span id="page-28-0"></span>**2.5.1.2. Parámetros presentes en la grabación de VSTs**

- Ataque: Representa el lapso desde el inicio de la señal hasta que alcanza su nivel máximo de amplitud.
- Decaimiento: Indica el tiempo del primer descenso.
- Sostenido: Refiere al nivel en el cual se mantiene la señal.
- Realese: Se refiere al tiempo transcurrido desde el periodo sostenido hasta que la señal desaparece por completo, dando paso al silencio.

En conclusión, los parámetros descritos (ADRS), se encargan de controlar la envolvente del sonido y modificar el tiempo desde que se activa hasta que se apaga.

(Pérez Villegas, 2020)

#### <span id="page-28-1"></span>**2.5.1.3. Captación de VSTs para el tema "Susurros"**

*Tabla 5 Instrumentos VSTs* 

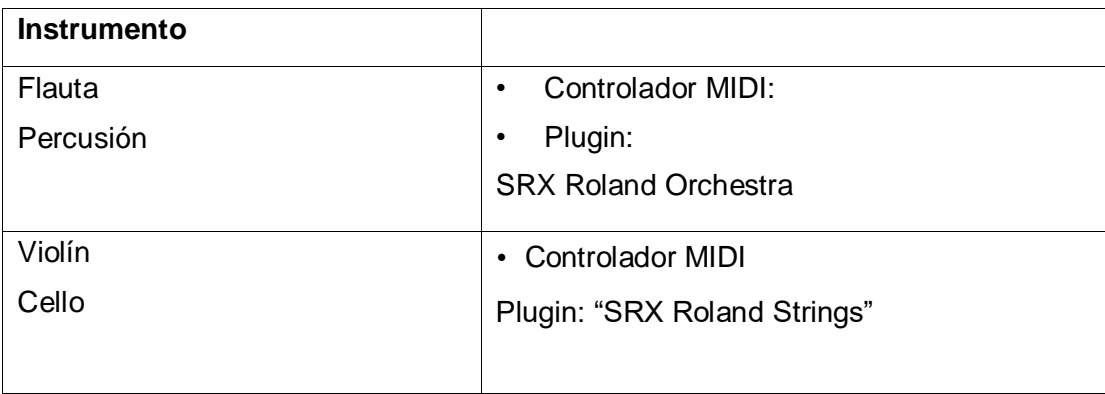

<span id="page-29-0"></span>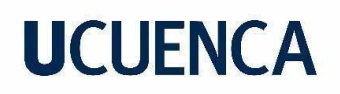

### **Capítulo 3**

#### **Edición y procesamiento de audio**

#### <span id="page-29-3"></span><span id="page-29-2"></span><span id="page-29-1"></span>**3. Edición y procesamiento de audio**

#### **3.1. Edición**

El proceso de edición en producción musical implica manipular y ajustar grabaciones de audio para lograr un resultado final deseado. Este proceso puede incluir varias etapas, técnicas y su naturaleza específica puede variar según el género musical y las preferencias del productor. El objetivo final es crear una mezcla equilibrada y coherente que refleje la visión artística del productor y del artista.

A continuación, se tomaron los siguientes parámetros para realizar la edición:

- Elección de material grabado
- Revisión de las grabaciones para identificar las tomas mejor ejecutadas por el artista. - Eliminación de secciones no deseadas o errores, y unión de diferentes tomas.
- Edición de tiempo (cuantización): Ajusta la alineación temporal de las pistas para corregir algunas desincronizaciones.
- Eliminación de ruido y respiraciones.
- Tuning.
- Aplicación de fundidos y crossfaders.
- Fundido de Entrada (Fade In): Consiste en aumentar gradualmente el volumen al principio de una región de audio de un segmento musical. Esto crea una transición suave desde el silencio o una atmósfera más tenue hacia un nivel de volumen más audible.
- Fundido de Salida (Fade Out): Involucra disminuir gradualmente el volumen al final de una región de audio. Este tipo de fundido crea una transición gradual hacia el silencio o una atmósfera más tenue.
- Crossfaders: Se utilizan para suavizar la transición entre dos regiones de audio superpuestas. Un crossfader implica que una región de audio se desvanezca mientras que la otra comienza a aumentar su volumen, creando una fusión fluida entre las dos.

#### <span id="page-29-4"></span>**3.2. Edición del tema "Susurros"**

- 1. Se señala las mejores tomas de la voz y el piano.
- 2. Orden de los tracks.

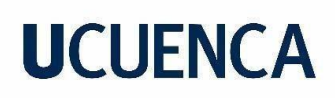

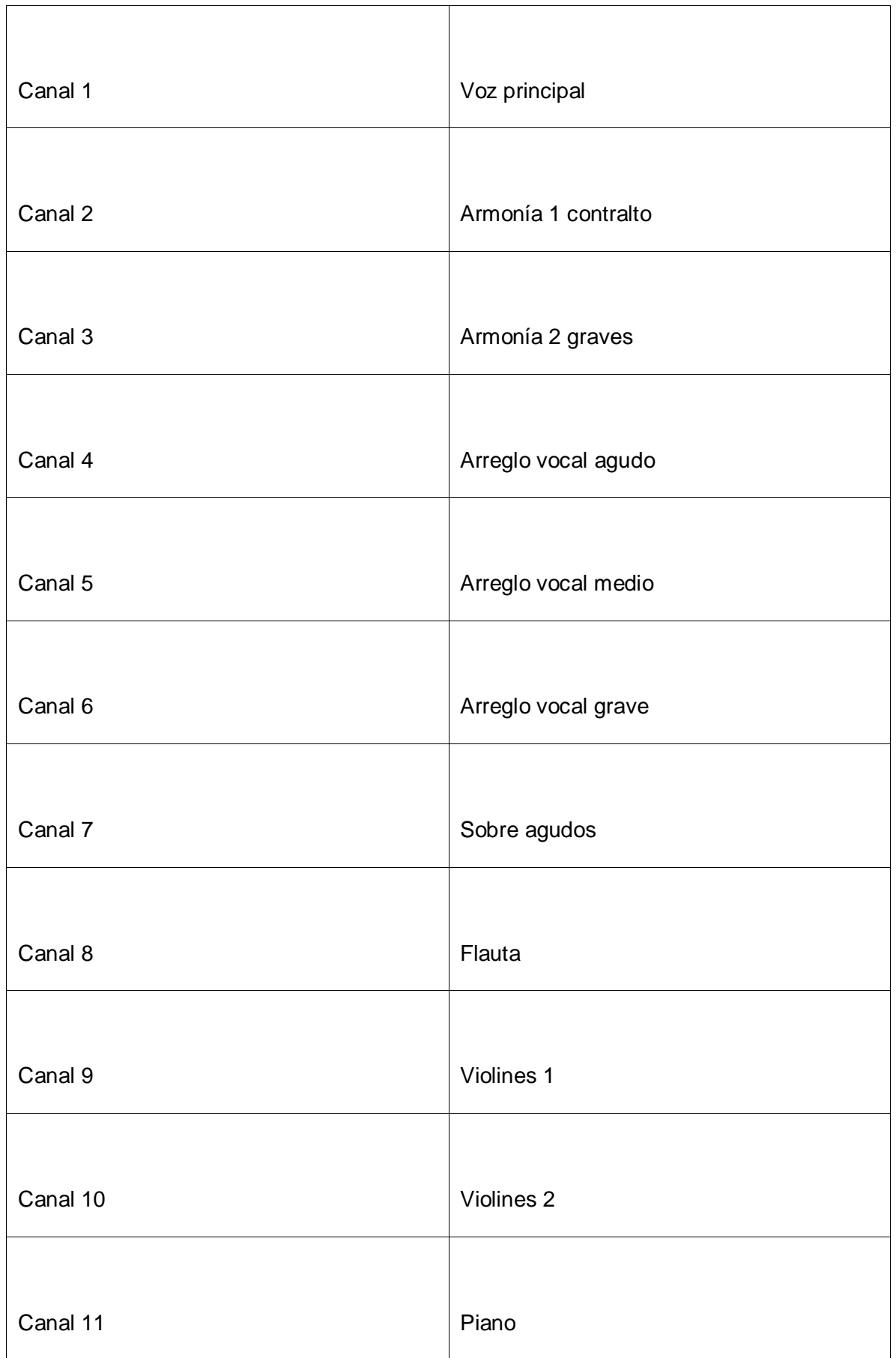

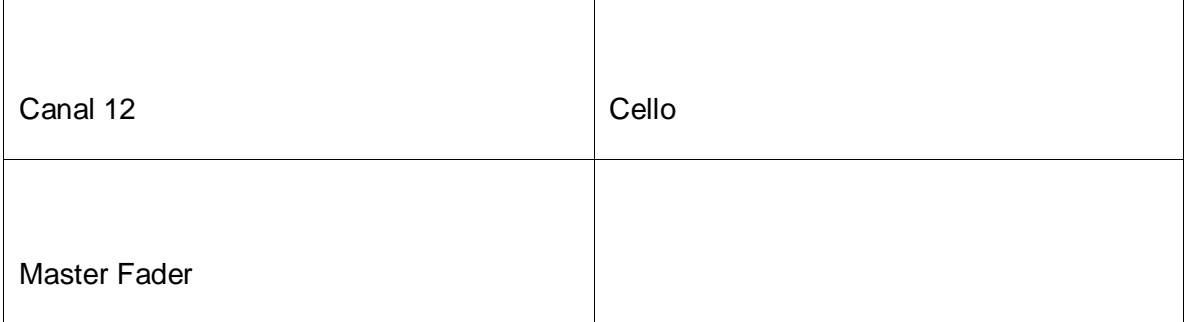

- 3. Se realizó una limpieza de filtraciones de ruido en cada track correspondiente a voces.
- 4. El concepto artístico de la obra, sugiere que las voces se asemejen a conversaciones e ideas internas dentro de la mente humana. Al no pretender que exista un intérprete real o "físico", se optó por omitir las respiraciones que pueden quedar registradas por naturaleza.
- 5. Aplicación de crossfaders
- 6. Edición vocal mediante Melodyne (plugin de afinación para voces).

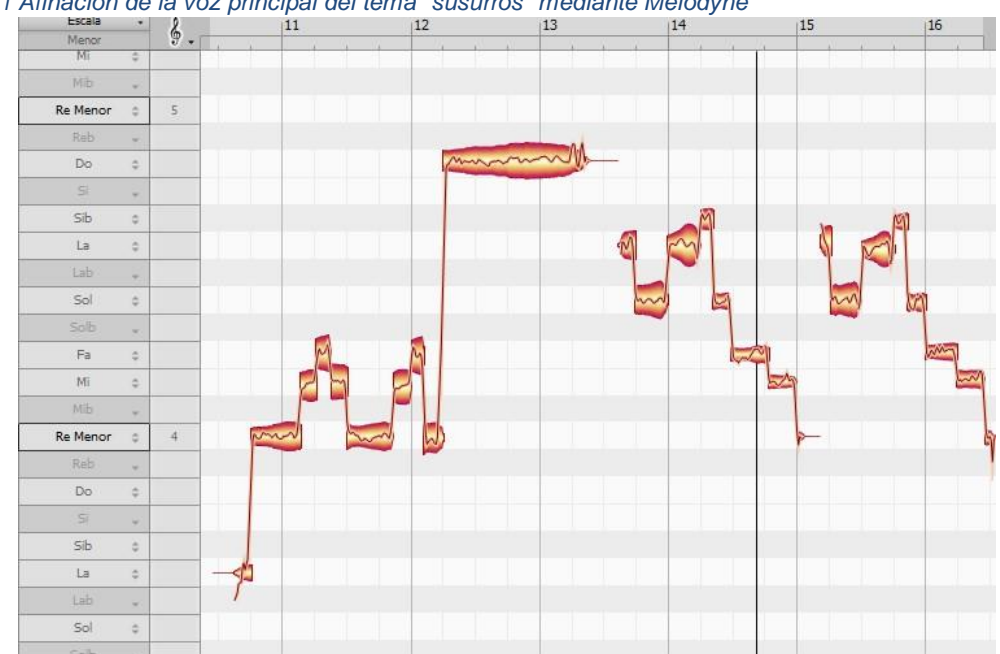

#### *Figura 11 Afinación de la voz principal del tema "susurros" mediante Melodyne*

#### **3.3. Mezcla**

<span id="page-31-0"></span>Este es un proceso fundamental dentro de la producción de un tema musical, el cual implica combinar y ajustar individualmente las pistas grabadas para crear una versión final equilibrada y coherente de una canción. "La mezcla puede crear una dinámica musical propia. Puede ser una herramienta para realzar y destacar, o puede crear tensión o caos. Un gran ingeniero utiliza la mezcla para ampliar los límites de lo que ya se ha hecho" (Gibson, 1997). Sin

embargo, también "es un error de principiantes pensar que en la mezcla se pueden solucionar los errores acumulados de procesos anteriores ("Va... Esto lo dejo así y ya lo ecualizare luego"). Con una ecualización podrás separar los distintos instrumentos, pero no podrás solucionar algo como una elección incorrecta del micrófono." (Asin, 2014)

### **3.3.1. Ecualización**

<span id="page-32-0"></span>El ecualizador (EQ) es la herramienta principal utilizada en este proceso. Puede dividirse en bandas de frecuencia que se pueden aumentar (realzar) o disminuir (atenuar), permitiendo a los ingenieros de sonido controlar la presencia de los graves, medios y agudos. También debemos tomar en cuenta "cualquier cambio en unas determinadas frecuencias afectan a la forma en que percibimos el resto de frecuencias." (Medina, 2008)

### <span id="page-32-1"></span>**3.3.1.1. Tipos de ecualizadores**

• **Ecualizadores gráficos**: Se dividen en segmentos de frecuencia, generalmente de 5 a 31 bandas, siendo la última capaz de cubrir todo el espectro audible de 20Hz a 20KHz. "Cada banda tiene una frecuencia central predefinida que forma parte de una lista estándar de frecuencias seleccionadas para mantener una relación constante entre frecuencias adyacentes." (Manríquez Chávez, 2017)

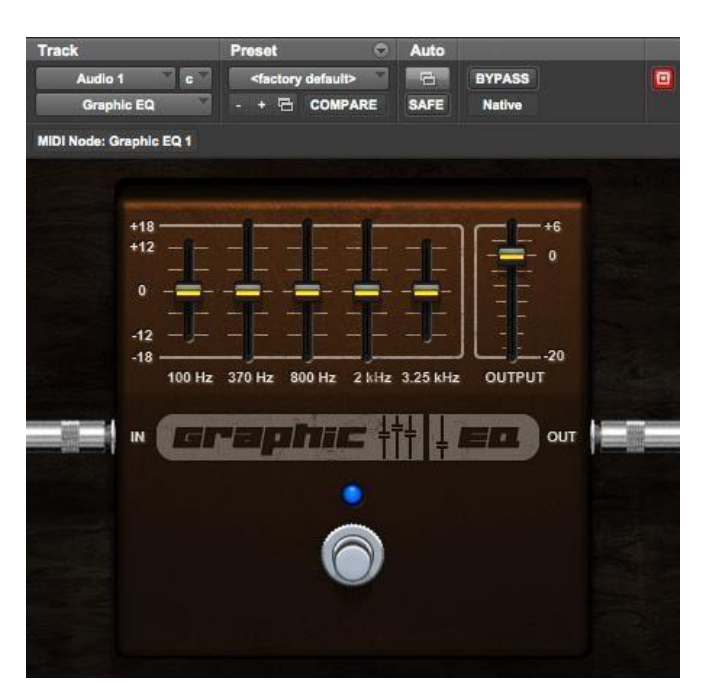

#### *Figura 12 Pro tools EQ*

*Fuente.* Figura extraída de Pro Tools

33

**Ecualizador de Estantería "shelving":** Afecta a todas las frecuencias dependiendo del punto de corte**.** En el caso de un filtro de estantería de graves ("low-shelving"), mientras que en un filtro de estantería de agudos ("high-shelving"), afecta a todas las frecuencias por encima del punto de corte.

" Básicamente en un ecualizador de estantería vamos a fijar una frecuencia a partir de la cual vamos a reforzar o atenuar," (Medina, 2008) sin la intención de eliminarlas por completo.

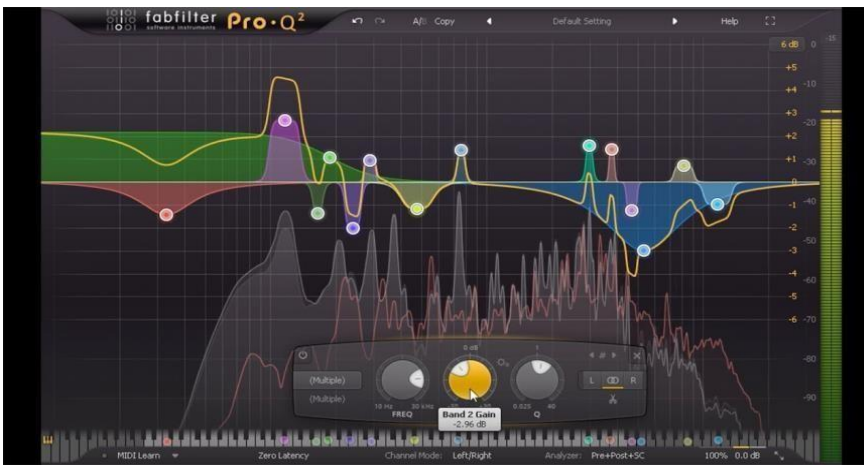

*Figura 13 EQ. Pro tools* 

*Fuente.* Figura extraída de Pro Tools

**Filtro:** Los filtros se usan para eliminar ruidos indeseados "Por ejemplo podemos eliminar los ruidos a bajas frecuencias en una pista de un saber (instrumento de percusión) dejando tan solo el sonido que realmente interesa en el instrumento con un filtro paso-alto." (Medina, 2008)

*Figura 14 Low Cut presente en la voz principal del tema "Susurros"* 

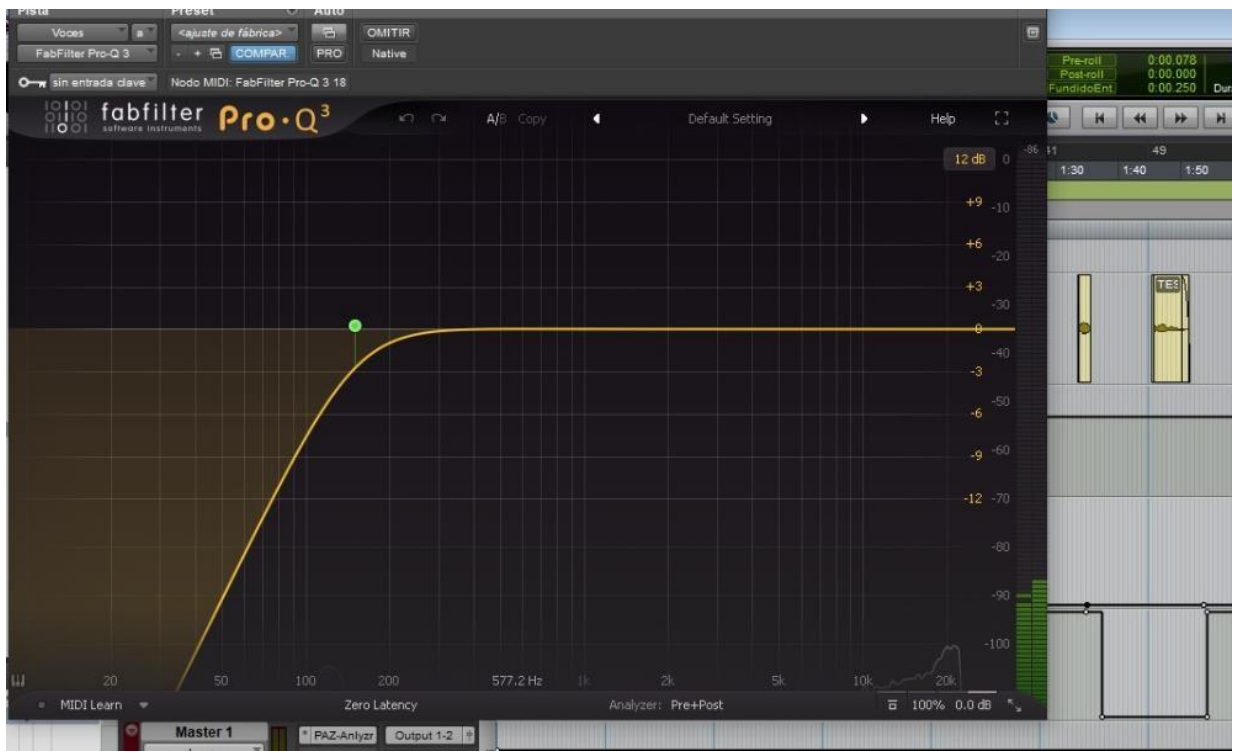

<span id="page-34-0"></span>**3.3.1.2. Tipos de ecualización:**

**Ecualización Correctiva Sustractiva:** Enfocada en mejorar la calidad del sonido reduciendo o atenuando selectivamente ciertas frecuencias indeseadas.

**Ecualización aditiva:** Consiste en aumentar selectivamente frecuencias para realzar características específicas del sonido. En contraste con la EQ sustractiva, donde se atenúan frecuencias no deseadas

#### **3.3.2. Procesadores de Dinámica**

<span id="page-34-1"></span>Durante el proceso de mezcla, es común ajustar la amplitud de las señales grabadas para garantizar una consistencia en el tiempo Ajustar la ganancia en ciertos puntos ayuda a mantener una señal más equilibrada y facilita la comprensión de las palabras en el caso de las voces. Además, en grabaciones que involucran instrumentos micrófonos, es importante reducir la señal en momentos de silencio para evitar posibles ruidos no deseados en la grabación.

#### <span id="page-34-2"></span>**3.3.2.1. Parámetros de dinámica**

Nivel de umbral (Threshold): "Fija el nivel, medido en dBs, por arriba del cual la señal va a ser atenuada." (Medina, 2008) *Figura 15 Treshold* 

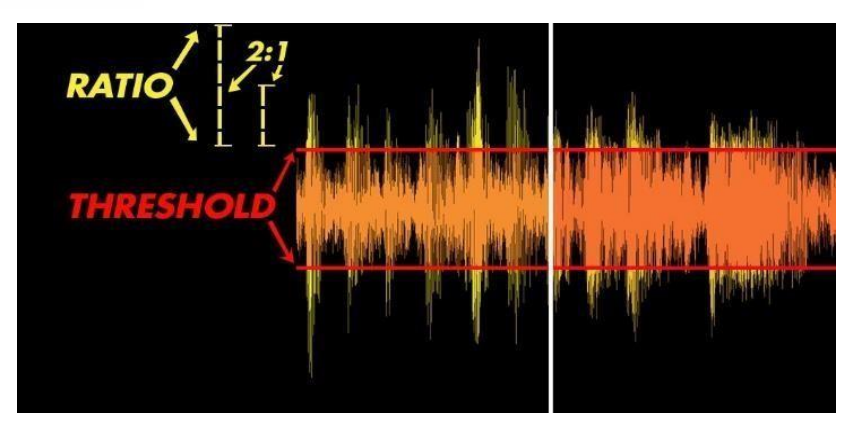

### *Fuente.* Figura extraída de Aulart

• Tiempo de ataque (Attack): Determina cuánto tiempo pasa desde que la señal de audio supera el umbral establecido hasta que el compresor comienza a reducir la ganancia. Un tiempo de ataque más rápido significa una respuesta más inmediata, mientras que un tiempo más lento permite que los picos pasen sin comprimir.

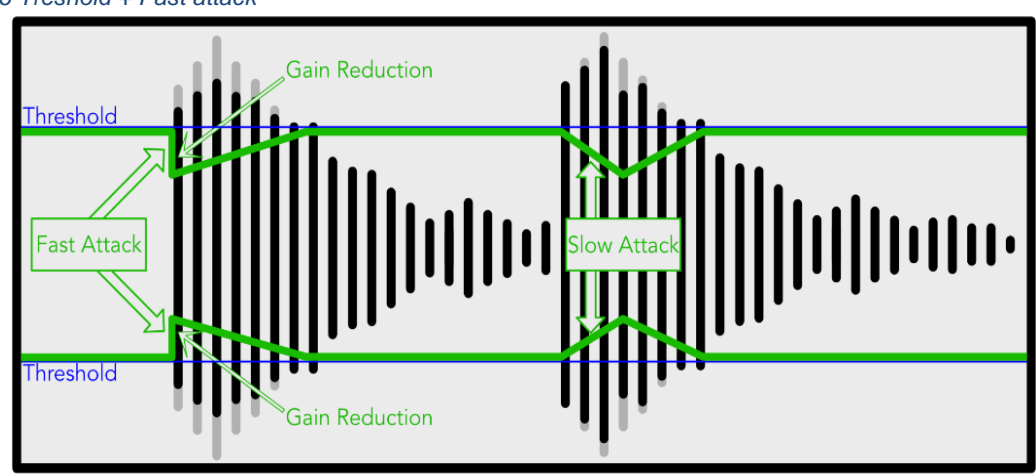

#### *Figura 16 Treshold + Fast attack*

*Fuente.* Figura extraída de Aulart

- Knee Suave (Soft Knee): la transición entre la zona no comprimida y la zona comprimida es gradual
- Hard Knee: La transición entre la zona no comprimida y la zona comprimida es abrupta

*Figura 17Tipos de Knee* 

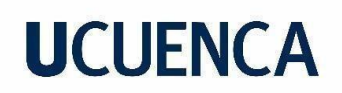

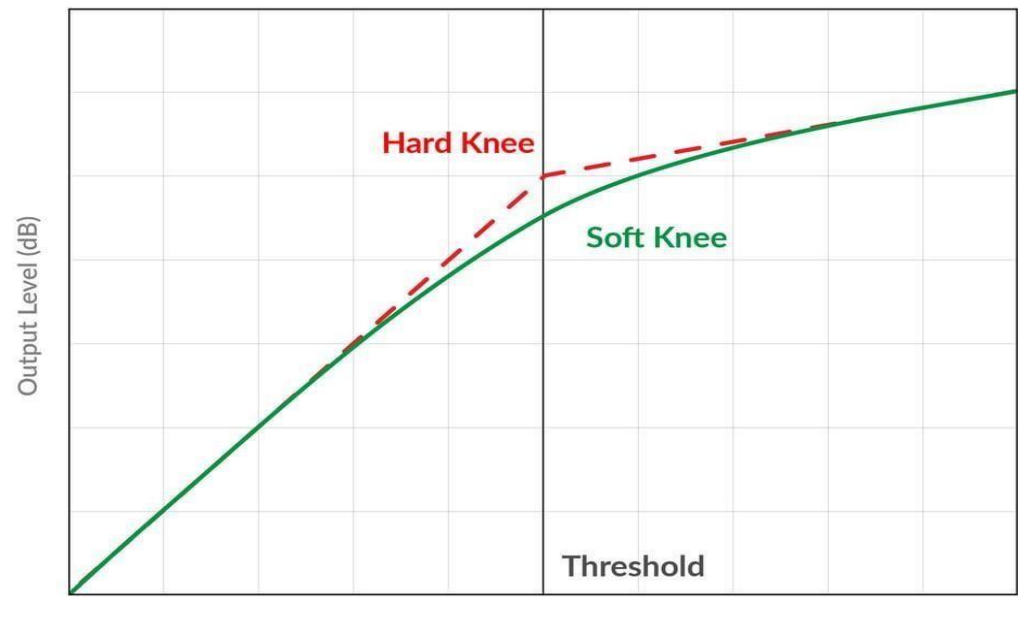

Input Level (dB)

*Fuente.* Figura extraída de Pro Audio Files

- Tiempo de mantenimiento (Hold): "Determina un tiempo fijo durante el cual la puerta de ruido se mantendrá en ganancia unitaria una vez que la señal pasa a tener un nivel más bajo que el que hemos fijado en el umbral." (Medina, 2008)
- Tiempo de relajación (Release): "Determina el tiempo que tarda la puerta de pasar de su estado de ganancia unidad a alcanzar toda la atenuación indicada una vez que la señal tiene un nivel por debajo del umbral." (Medina, 2008)

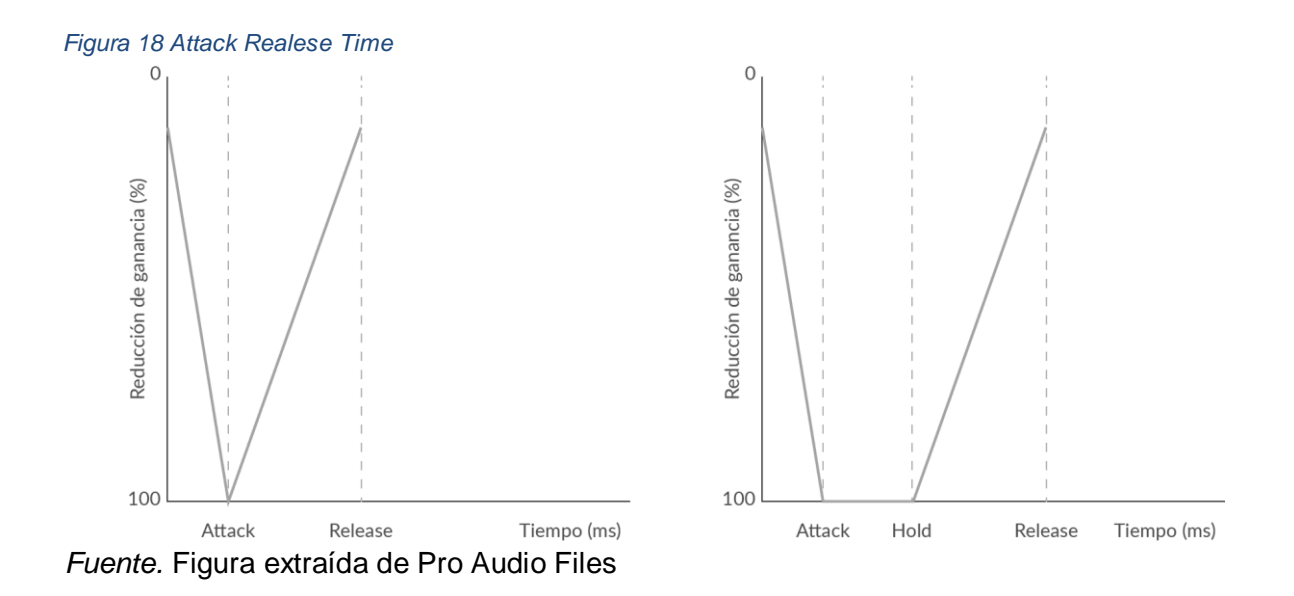

• Atenuación: "Determina cuantos dBs de atenuación vamos a tener en la salida cuando la señal de audio tiene un nivel más bajo que el fijado en el umbral." (Medina, 2008)

### **3.3.2.2. Compresor**

Con ayuda de un compresor, se podrán suavizar las fluctuaciones de dinámica al limitar los picos demasiado altos y aumentar los niveles más bajos. Con ello se consigue mejorar la señal en algunas características esenciales:

- Mayor inteligibilidad de los instrumentos.
- Mayor control dinámico de la señal, generando consistencia al conjunto.
- Mayor potencia sonora general, ya que reduciendo el margen dinámico se puede aumentar posteriormente la ganancia de toda la señal obteniendo mayor nivel RMS para igual valor de pico.
- Corrección de niveles en instrumentos percutivos.
- Control del ataque de los instrumentos, es decir, controlar los primeros milisegundos de ciertos instrumentos, donde existe mucha información de la ejecución del instrumento.
- Control del sonido de sala al amplificar los niveles bajos de señal, que suelen ser los propios de la reverberación de la sala.
- Reducción de picos de señal transitorios y aumento de señal de bajo nivel. El ruido de fondo que acompaña a la señal también sufre una compresión y puede ser percibido

(Turrrion Perez, 2013)

**3.3.2.2.1 Compresor multibanda:** Para este proyecto se ha optado por este tipo de compresor, el cual divide la señal en varias bandas de frecuencia, aplicando compresión de manera independiente a cada banda. Esto permite un control preciso sobre la dinámica en diferentes rangos de frecuencia, mejorando la claridad y transparencia del sonido al adaptarse a variaciones específicas en cada parte del espectro.

*Figura 19 Compresion de Voces empleada en el tema "Susurros"* 

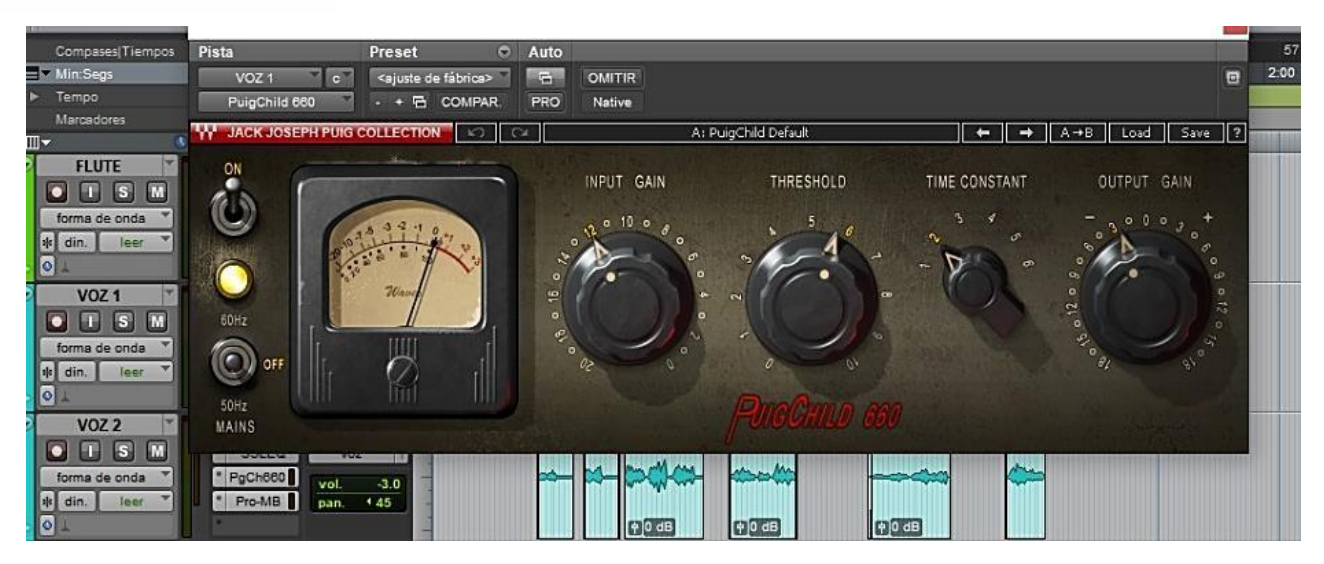

### **3.3.3. Efectos 3.3.3.1. Reverberación**

La reverberación no es otra cosa que múltiples reflexiones del sonido dentro de un espacio cerrado, ya que una de las propiedades del sonido es la de reflejarse en una superficie. Las reflexiones se comportarán de manera distinta dependiendo del material y medidas de cada lugar, el cerebro es capaz de entender esta información lo que nos ayuda a entender en que espacio estamos situados y donde se encuentra ubicada una fuente sonora. (Romero & Villaseñor, 2012, pág. 10)

### **3.3.3.1.1. Parámetros de reverberación**

**Pre-delay:** El lapso desde la llegada del sonido directo o la señal original hasta las primeras reflexiones provenientes de la pared opuesta a la fuente de sonido varía usualmente entre 0 y varios cientos de milisegundos.

**Delay:** El delay (retardo) es un efecto natural producido por el tiempo que tarda la onda en desplazarse por el espacio

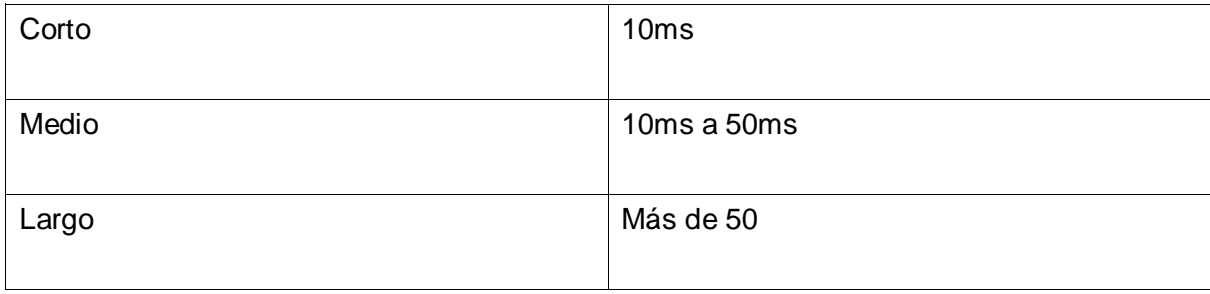

#### *Tabla 7 Tiempo en el Delay*

- El delay corto es perceptible como variaciones en el espectro, es decir en el dominio frecuencia generan un efecto de filtrado llamado filtro peine.
- Un delay medio sirve para enfatizar señales creando ambiencia, y poder mezclar la voz original con la "retrasada" variando levemente la altura esta técnica se conoce como: doubling.
- El delay largo se percibe como un eco, ya que son sonidos muy separados de la fuente original, sirve para crear ambientes paisajes sonoros o melodías.

**Density:** Trabaja la densidad de las reflexiones de modo que sean de distintos tipos o más homogéneas. o Difusión: hace alusión a los materiales que conforman la sala y que afectan a las reflexiones.

**Atenuación de Alta y Baja Frecuencia (High and Low Cut):** Permite filtrar las frecuencias altas o bajas, y es útil para simular entornos específicos o para evitar que la reverb sea demasiado brillante o resonante.

**Tempo de Reverberación (Reverb Time o Decay Time):** Representa la duración que tarda el sonido en disminuir aproximadamente 60 dB después de que la fuente de sonido ha dejado de sonar. Puede ajustarse para crear reverberaciones cortas (habitación pequeña) o largas (sala grande).

**Size:** Ajusta el tamaño de la sala que se intenta simular afectando al sonido reverberante en cuanto a tiempos entre reflexiones"

*Figura 20 Reverberacion utilizada en el piano del tema "Susurros"* 

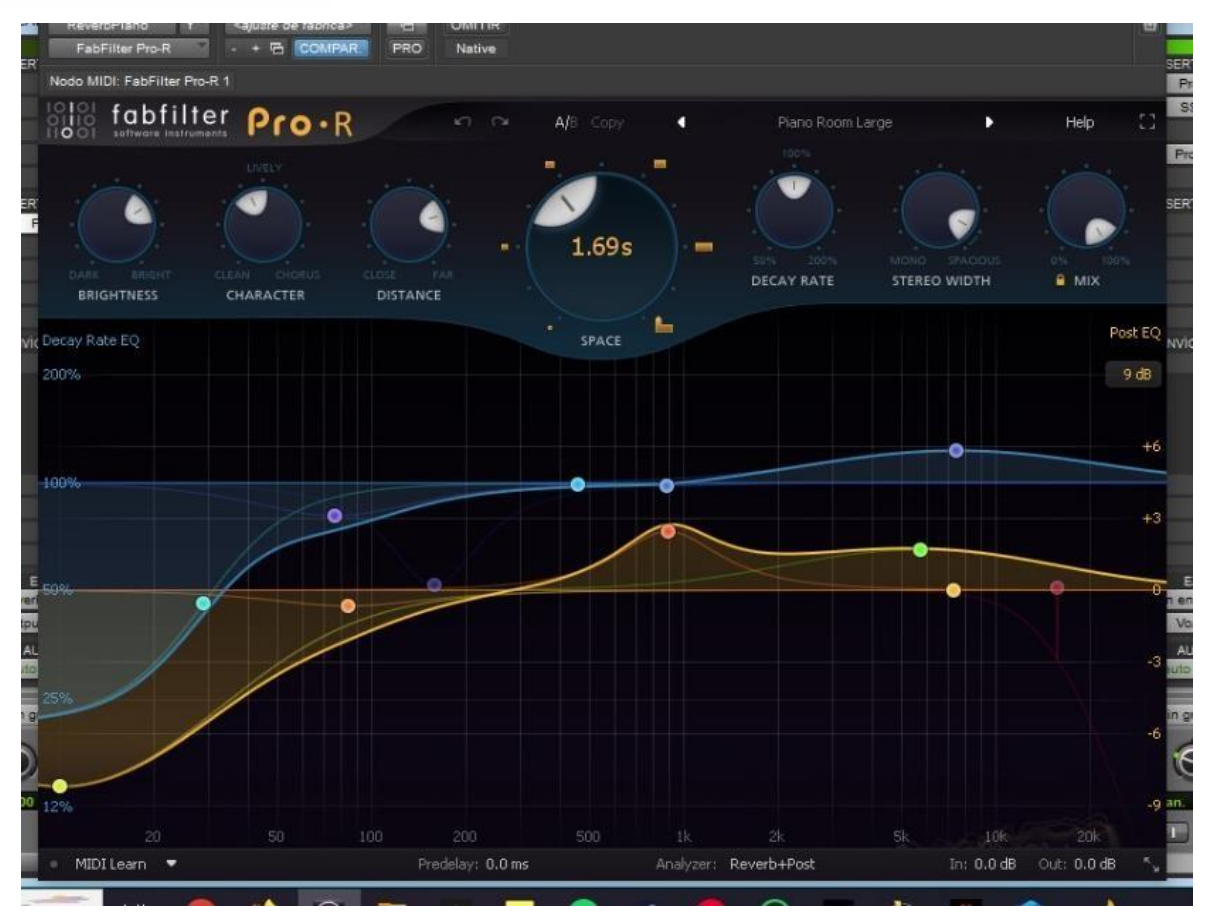

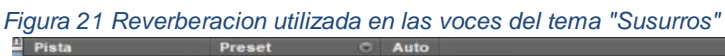

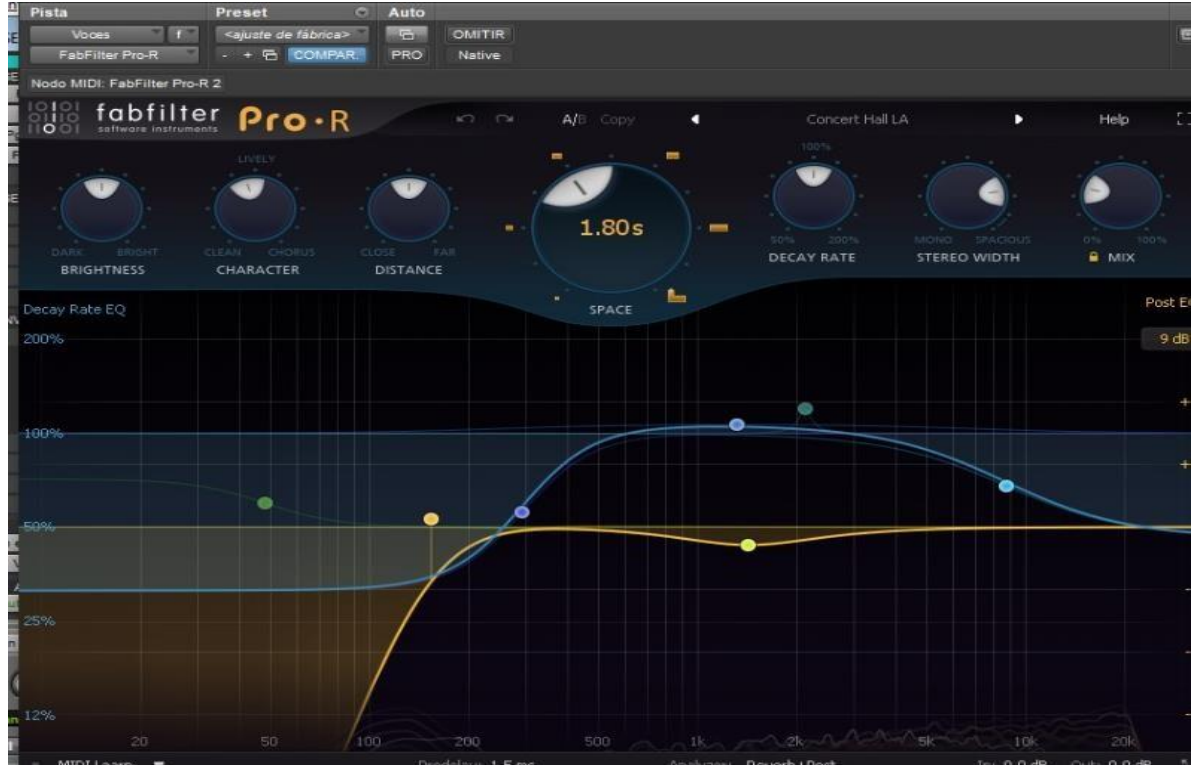

• **Presets comunes:** 

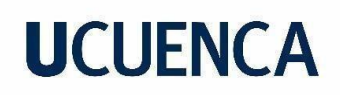

Es un hecho que no se recomienda el uso exclusivo de presets. Sin embargo, se consideró necesario la inclusión de estos, y sus respectivas características, ya que, al ser valores pre establecidos, nos permiten tener una idea más clara de cuáles son los valores aproximados que podemos utilizar en nuestra propia reverberación, teniendo como referencia las sonoridades a continuación detalladas:

#### *Tabla 8 Presets de Reverberacion*

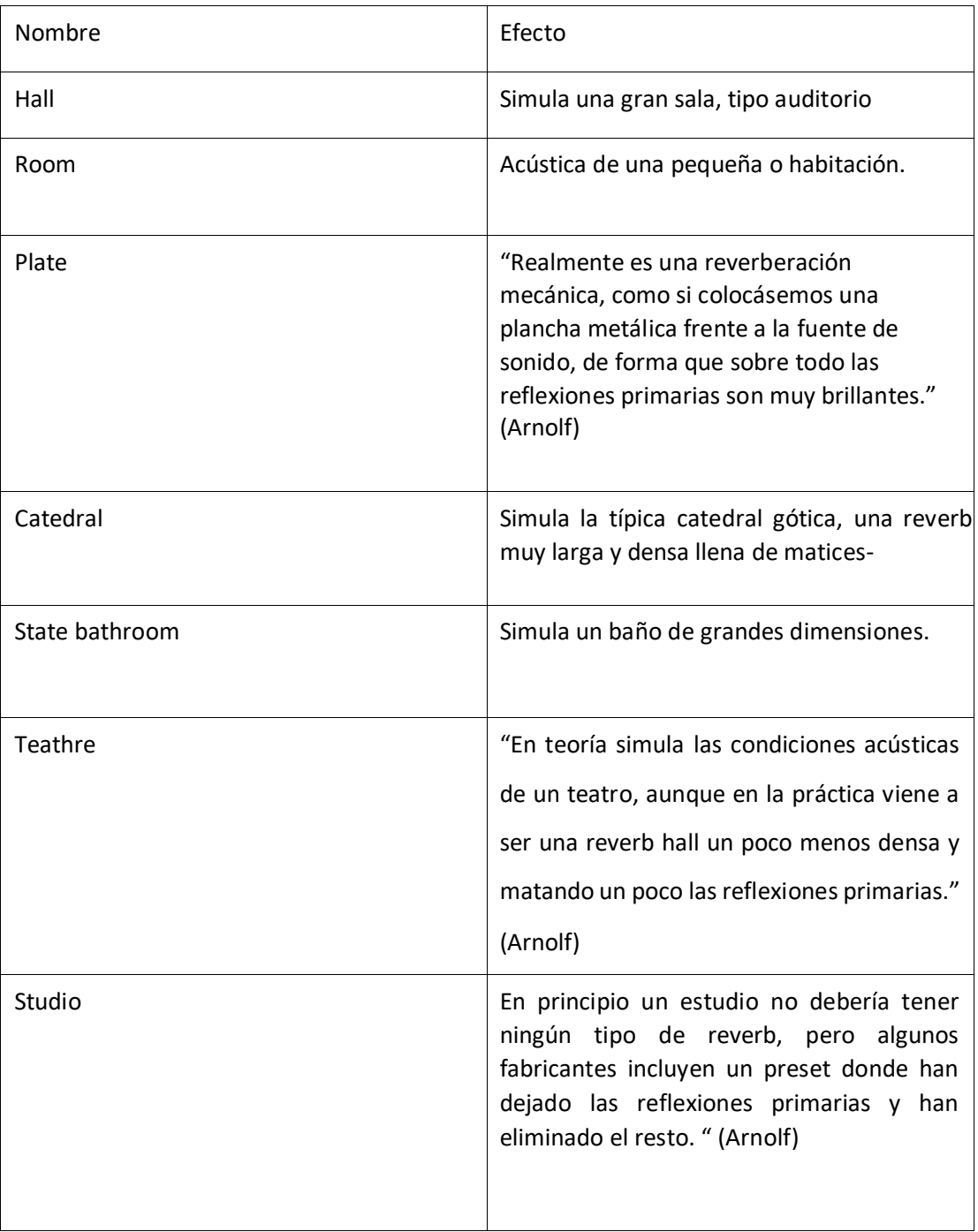

### **3.3.4. Balance frecuencial**

"En una mezcla se debe conseguir que todos los elementos tengan su espacio frecuencia además se debe conseguir que la mezcla esté representada en todas las frecuencias audibles de 20 Hz a 20 kHz de forma que todo el tema se escuche agradable" (Medina, 2008)

### **3.4. Mezcla del tema "Susurros"**

Después de escuchar todo el tema en balance unitario, se procede a tomar nota de las posibles decisiones que se tomaran para conseguir el resultado adecuado, comenzando por la corrección de volúmenes de cada track.

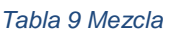

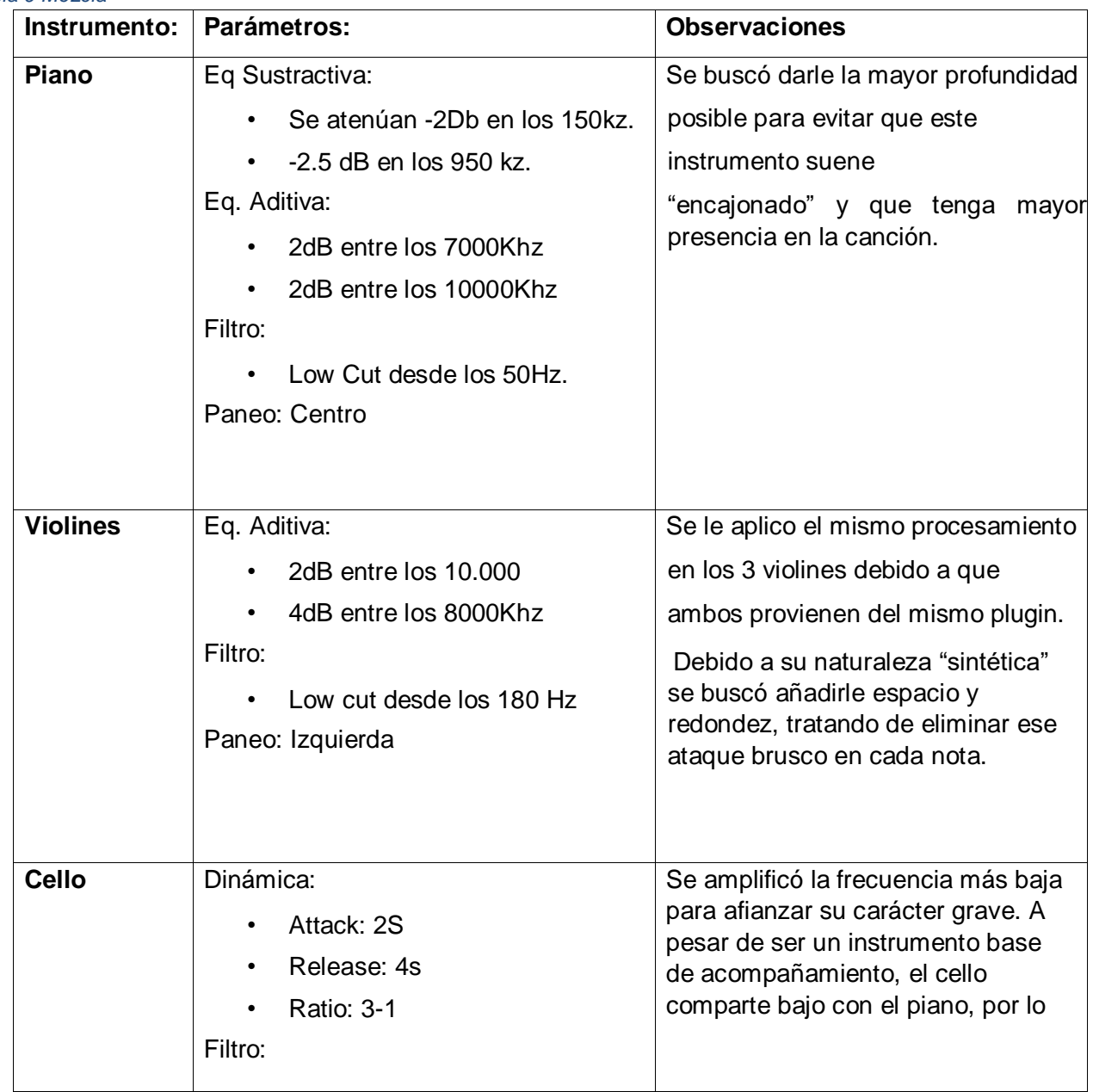

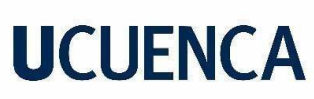

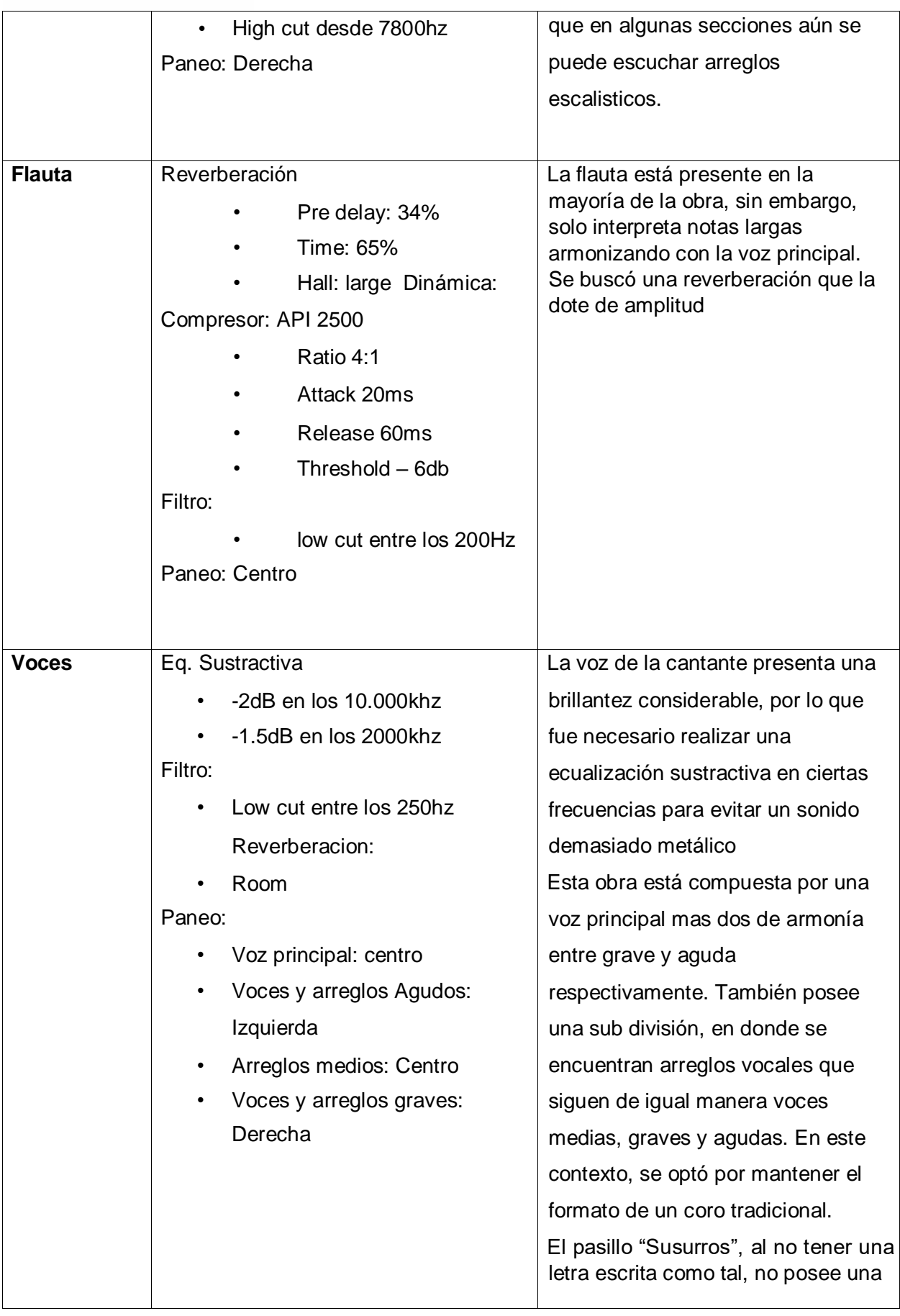

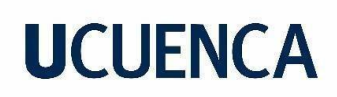

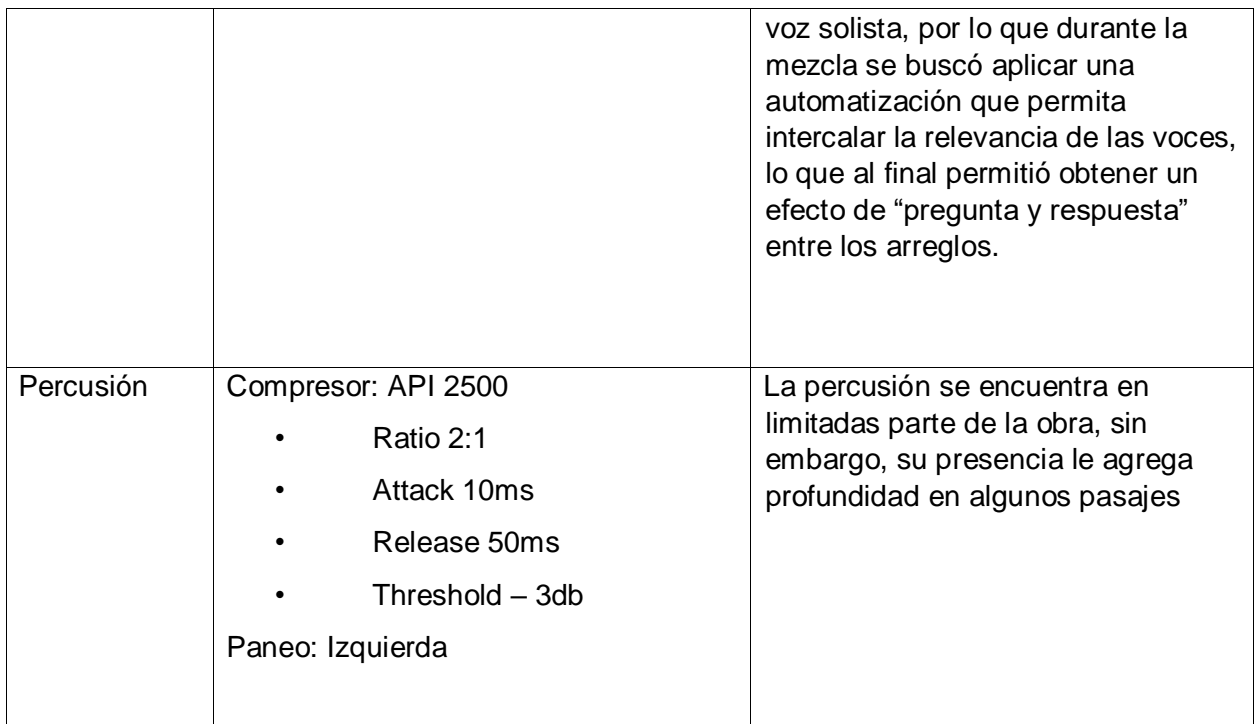

#### **3.5. Master**

*Figura 22 Master Sesion del tema "Susurros"* 

La masterización constituye la última fase vital en el proceso de producción musical, donde se perfecciona y optimiza la mezcla final de una canción o álbum antes de su distribución y reproducción. Su objetivo principal es asegurar que la grabación suene de la manera más destacada posible en diversos sistemas de reproducción.

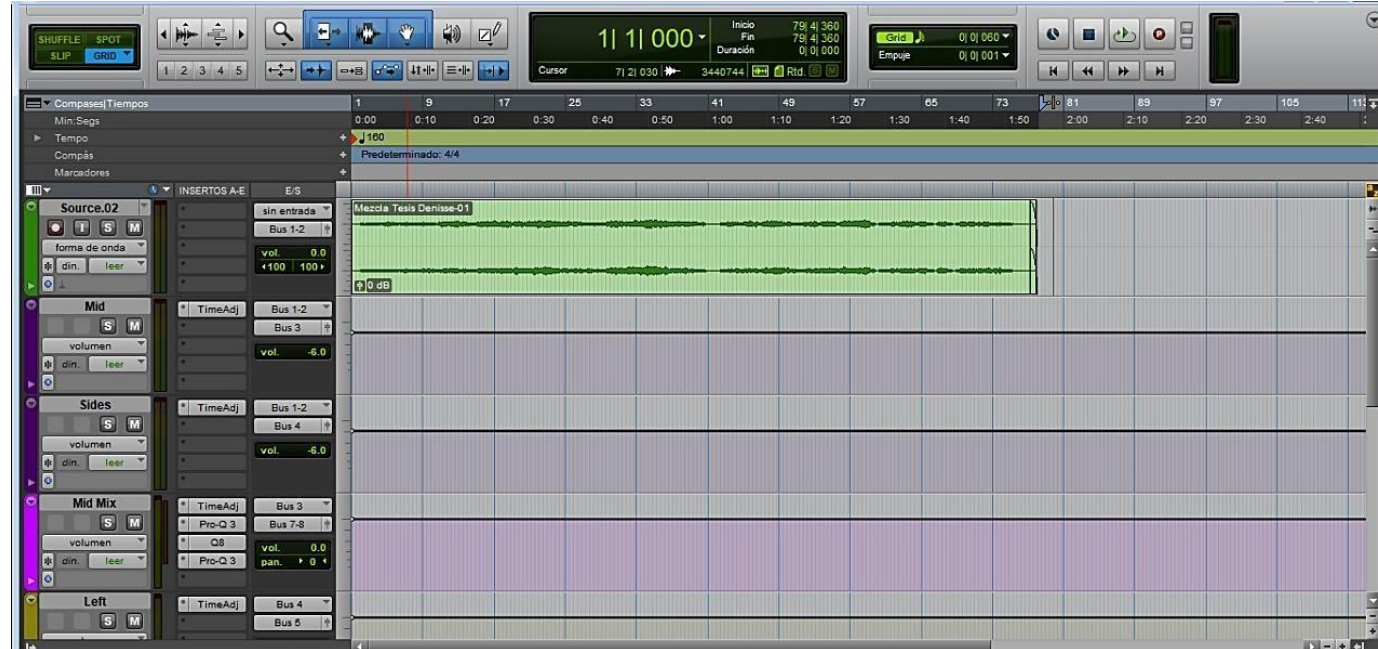

Denisse Andrea Narváez Arias

### **3.5.1. Evita la fatiga auditiva**

Esto implica el cuidar de no sobrecargar la mezcla con compresión excesiva o limitación, lo que podría resultar en un sonido poco natural o agotador para el oído.

### **3.5.2. Control de dinámica**

El ingeniero de mastering trabaja para mantener un equilibrio entre las partes más silenciosas y las más fuertes, utilizando técnicas como la compresión y la limitación. "El rango dinámico es una comparación de niveles y se expresa en LU (Loudness Units)."

#### (Cisneros, 2019)

### **3.5.3. Correcciones de errores**

Se tratan posibles fallos técnicos, como clics, pops o inconvenientes de edición que podrían haber sido pasados por alto durante la etapa de mezcla.

### **3.5.4. Compatibilidad de mono y estéreo**

Asegura que la mezcla suene bien tanto en sistemas de sonido mono como en estéreo.

### **3.5.5. Cumplir con estándares de la industria**

El mastering debe cumplir con los estándares de calidad y nivel de volumen aceptados por la industria, especialmente considerando la competencia en plataformas de transmisión en línea. A continuación, algunos ejemplos:

- YouTube: (Dominguez, 2017) señala que: Dependiendo de si el programa hacer subido a YouTube es musical o audiovisual, el Target u objetivo en el que se debe trabajar puede variar en la Música son -15 luz y en audiovisuales -16 lufs.
- Spotify: -14 lufs
- I tunes: -14 LUFS a -9 LUFS

### **3.5.6. Herramientas y parámetros del mastering**

Durante este proceso, un ingeniero de masterización emplea herramientas especializadas para ajustar aspectos como la ecualización, compresión, limitación y, en ocasiones, la expansión estéreo.

### **3.5.7. Edición**

"En caso de escuchar ruidos indeseados existen procesadores que los eliminan y si aun así no se consigue el resultado deseado se puede abrir el editor de forma de onda y de manera

cuidadosa y sutil redibujar la parte de la forma de onda en la que existan posibles ruidos." (Asin, 2014).

### **3.5.8. Ecualización**

Durante el mastering, el productor utiliza ecualizadores para realzar o atenuar ciertas frecuencias, corrigiendo posibles desequilibrios en la mezcla original.

### **3.5.9. Compresión**

De manera habitual la compresión en el mastering se utiliza exclusivamente para el control dinámico y por tanto los parámetros en el compresor suelen ser adecuados para ello. Normalmente se utilizan valores no muy cortos de ataque, en torno a los 30 ms y un tiempo de reléase relativamente largo. (Asin, 2014)

### **3.5.10. Limitadores**

Estos previenen la distorsión al establecer un límite máximo para el nivel de volumen. Cuando la señal alcanza ese límite, el limitador reduce la amplitud de las partes más altas de la señal, evitando así la distorsión que podría ocurrir si se superaran los límites físicos del equipo de reproducción.

#### **3.5.11. Loudness**

Se refiere al nivel general de volumen perceptual de una grabación de audio. Es una medida subjetiva de cuán fuerte o suave se percibe una señal de audio, teniendo en cuenta la sensibilidad del oído humano a diferentes frecuencias. "A través de los años, el Loudness de los masters ha ido incrementando por el hipercompresor, debido a que se sostiene que para los oyentes "un master que suena más fuerte suena mejor", lo cual es un mito." (Cisneros, 2019)

### **3.6. Masterización del tema "Susurros"**

Se utilizó la técnica MID SIDE para separar la imagen estéreo de la imagen central, una vez separados se realizó un pequeño corte en los medios a la altura de los 15,000 kHz, más un paso de graves.

De la misma forma se hizo un corte en los medios a la altura de los 15,000 kHz, y al igual que en el side anterior, se aplicó un paso de graves. Con respecto a las frecuencias medias provocadas por la voz, se buscó controlar las frecuencias entre los 5000 y 6000 kHz.

Adicional a esto, se corrigió resonancias innecesarias provenientes de la mezcla. Y se agregó un filtro de graves entre los 100 a 150 Hz para omitir ruidos presentes.

Se utilizó dos tipos de compresores específicos para Master se utilizó el "Elvis Alpha Mix" y

el "Shadow Phil Master", con los cuales se buscó que no se redujera menos de más de -

1.5 dB con la intención de que suene natural y no tan agresiva

De la misma manera se limitó hasta llegar a los -15 lufs con el objetivo de obtener más control de volumen en el tema sin perder la dinámica del tema.

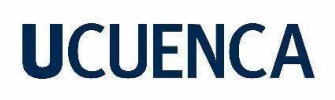

#### **Conclusiones**

<span id="page-48-0"></span>Podemos concluir que este proyecto constituye una guía teórica practica sobre los procedimientos básicos para la producción musical de un sencillo, procesos que fueron consultados y verificados en diversas fuentes bibliográficas, más los conocimientos adquiridos dentro de la carrera de producción musical. De esta manera se ha logrado solventar el objetivo inicial propuesto en esta tesis: el establecer una guía funcional para la obtención de un producto musical inédito de calidad profesional, partiendo de su etapa creativa y compositiva hasta un archivo final de audio. Dicha guía pretende ser un referente confiable que oriente a futuros productores, compositores, instrumentistas y entusiastas de la música, los cuales se encuentren interesados en plasmar su arte en una plataforma de captación y procesamiento de audio.

Dentro de este trabajo de titulación, se encuentran detallados el orden de los pasos sugeridos para realizar de forma ordenada la producción de un tema musical que contiene voces, piano, y la utilización de instrumentos virtuales. Sin embargo, se buscó establecer pautas generales que permitan la elaboración de un trabajo sin importar su formato, es decir, ya sea que se utilicen los mismos o similares elementos, este trabajo abarca conceptos que pueden ser útiles en cualquier contexto.

Durante la fase de pre producción, existen pautas que permitieron ordenar de forma efectiva los elementos tanto técnicos como dimensiones emocionales. Mediante el uso de tablas se pudo analizar de forma gráfica la obra "susurros", lo cual permite la resolución de otro de los problemas y objetivos previamente planteados: Establecer un posible método de organización y punto de partida para artistas que desean elaborar sus propias producciones de temas completamente inéditos, pudiendo comparar un personal (del autor) para decidir si es conveniente aplicar a sus trabajos

#### **Recomendaciones**

<span id="page-49-0"></span>Finalizado el presente trabajo se recomienda lo siguiente.

Es crucial para los productores desarrollar habilidades de colaboración efectiva, trabajando de cerca con músicos, ingenieros de sonido y otros profesionales de la industria para obtener una perspectiva diversa y enriquecedora. Además, se destaca la importancia de la ética profesional en todas las etapas del proceso, desde la composición hasta la distribución.

Tal y como se detalla en el presente trabajo, es vital la selección objetiva de materiales de captación de audio. Dentro de este proyecto se buscó utilizar herramientas especializada en cada instrumento, herramientas las cuales fueron sugeridas y detalladas.

Se sugiere la exploración de material bibliográfico, si bien la producción musical depende estrechamente de la propia concepción del productor, fue completamente útil el recibir información proveniente del conocimiento de más productores. Las referencias utilizadas en este proyecto, no solo están centradas en la producción de temas vocales, sino que también abarca investigaciones del ámbito de la ingeniería y la arquitectura, ya que conceptos, formulas y sugerencia provienen de especialidades lejanas al ámbito musical, sin embargo, dichos conocimientos fueron de mucha utilidad la toma de decisiones con respecto a la acústica y al espacio de trabajo.

Se insta al compositor del tema establecer de la forma más clara posible las intenciones que necesitan ser plasmadas en el audio. Este trabajo, al tratarse de una producción inédita propuesta por el mismo productor, no se consideró necesario una fuente musical externa como tal, sin embargo, se sugiere la presentación de una producción previamente realizada para cumplir la función de "mezcla de referencia". De esta forma comunicación productor artista será mucho más efectiva.

Aunque se deja y claro que una producción "bella" es muy subjetiva, se recomienda utilizar parámetros y valores técnicos ya establecidos. Valores de ganancia, de compresión y sobre todo de masterización, evitaran al productor muchos problemas relacionados una "prueba y error" innecesaria. Sobre todo, en este último mencionado, los valores de masterización se consideran "no negociables" debido a que cada plataforma de streaming o audio, tiene sus propias configuraciones y requerimientos para que un producto sea publicado.

Por último, se motiva a los investigadores y productores a compartir sus conocimientos y experiencias dentro de la comunidad musical, contribuyendo al constante desarrollo y enriquecimiento del campo. Estas recomendaciones podrán inspirar y guiar a los productores

en su búsqueda continua de excelencia en sus proyectos, de igual forma que todo el material de información recopilado en este trabajo, contribuyó significativamente a todo el proyecto.

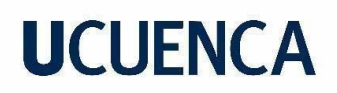

#### **Referencias**

- <span id="page-51-0"></span>Amado Devia, M. A. (2018). *ALGORITMO DE REVERBERACIÓN ESPACIALIZADA DENTRO DE UN RECINTO SIMULADO.* Bogotá. Obtenido de https://core.ac.uk/download/pdf/185621436.pdf
- Arena, H. F. (2008). *Producción Musical Profesional.* Usershop. Obtenido de https://books.google.es/books?hl=es&lr=&id=7TlK9YfIzYC&oi=fnd&pg=PA64 &dq=produccion+musical&ots=p4Jh6- YmYS&sig=M6Nec71OUaSQEEZ0jV8PKVgRdAs#v=onepage&q&f=false

Arnolf, J. (s.f.). *La Rverb y otros efectos.* Hispa Sonic. Obtenido de file:///C:/Users/NORMA/Downloads/La\_reverb\_y\_otros\_efectos.pdf

- Asin, G. (2014). *INVESTIGACIÓN Y DESCRIPCIÓN DE LOS ELEMENTOS DE UN ESTUDIO DE GRABACIÓN, ASÍ COMO SU APLICACIÓN EN LAS DIFERENTES FASES DE LA PRODUCCION MUSICAL.* Obtenido de https://hdl.handle.net/2454/14225
- Cando Cevallos, D. A. (2013). *Producción musical del tema "No nos Conformamos" de la Banda Instinto.* Universidad de las Américas, Quito. Obtenido de http://dspace.udla.edu.ec/handle/33000/3823
- Cisneros, J. (2019). *Análisis de referencias de Mezcla y Mastering.* Obtenido de https://bibliotecas.ucasal.edu.ar/opac\_css/doc\_num\_data.php?explnum\_id=18 69
- *Dominguez, D. E. (2017). Análisis de los niveles de sonoridad en masters de productos audiovisuales ecuatorianos destinados a la plataforma web youtube. Quito:*

*Universidad de las Américas, 2017. Obtenido de https://dspace.udla.edu.ec/handle/33000/7896* 

Gibson, D. (1997). *The Art of Mixing.* Obtenido de https://www.academia.edu/105025312/D\_Gibson\_El\_Arte\_de\_la\_Mezcla\_espa% C3%B1ol? uc-g-sw=21432867

Gómez Cifuentes, D. A. (2023). *Captura de audio en home studio a partir de técnicas de grabación que permitan lograr.* Medellín. Obtenido de https://repository.unad.edu.co/bitstream/handle/10596/57938/Dagomezci.pdf ?sequence=1&isAllowed=y

- Juth, T. (2016). *El Arte de la Compresion.* Thomas Juth Publishing. Obtenido de file:///C:/Users/NORMA/Downloads/el-arte-de-la-compresion\_compress.pdf
- Manríquez Chávez, I. R. (2017). *DISEÑO Y CONSTRUCCIÓN DE UN ECUALIZADOR PARAMÉTRICO ESTÉREO DE CUATRO BANDAS.* concepción. Obtenido de file:///C:/Users/NORMA/Downloads/Manr%C3%ADquez%20Chavez,%20Ignaci o%20Rodrigo.pdf
- Martínez Pascual, N. (2019). *Análisis de las carátulas discográficas realizadas para promocionar la imagen de los Rolling Stones durante la década de los sesenta.* Valladolid. Obtenido de http://uvadoc.uva.es/handle/10324/37351
- Martínez Zorrilla, D. (2008). *Los sintetizadores: una breve introducción.* Obtenido de file:///C:/Users/NORMA/Downloads/Los\_sintetizadoreslibro%20(2).pdf
- Martínez, C. (2011). *METODOLOGÍA CUALITATIVA APLICADA A LAS BELLAS ARTES.* Revista Electrónica de Investigación, Docencia y Creatividad. Obtenido de file:///C:/Users/NORMA/Downloads/Dialnet-MetodologiaCualitativaAplicadaALasBellasArtes-4060381.pdf
- Medina, J. A. (2008). *La mezcla: ideas fundamentales.* hispa Sonic. Obtenido de https://www.analfatecnicos.net/archivos/64.LaMezcla-JoseAntonioMedina-Hispasonic.pdf
- Mejía gallegos, C. (2016). *Creación de un manual de técnicas de grabación para instrumentos autóctono e ecuatorianos y latinoamericanos evidenciados en un EP de cinco temas.* Quito: Universidad de las América. Obtenido de http://dspace.udla.edu.ec/handle/33000/5824

Morantes Guiza, S. (2022). *Producción musical en el género de la balada utilizando instrumentos virtuales e instrumentos reales.* Obtenido de

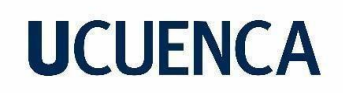

https://repository.unad.edu.co/bitstream/handle/10596/54356/smorantesg.pd f? sequence=1&isAllowed=y

Pérez Villegas, S. (2020). *Análisis, bondades y ventajas en la utilización de instrumentos virtuales e instrumentos reales en una grabación música.* Obtenido de http://hdl.handle.net/11349/25916

Riváldez Sánchez, E. (2016). *LA FORMA MUSICAL O ESTRUCTURA FORMAL.* Obtenido de file:///C:/Users/NORMA/Downloads/ef9ca6b18f05fc912297ffb1eb7cb880.pdf

Romero, E., & Villaseñor, H. (2012). *Música por computadora.* Centro Multimedia. Obtenido de https://cmm.cenart.gob.mx/tallerdeaudio/cursos/cursomusica\_computadora/0 9musicaporcomputadora-teoriadelsonido.pdf

*Turrrion Perez, A. (2013). Producción musical y grabación en un sistema DAW. Obtenido de http://hdl.handle.net/10016/16916* 

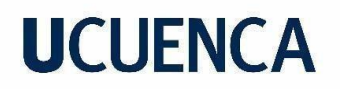

#### **Anexos**

#### **Archivos:**

<https://drive.google.com/drive/folders/157i3xMqNsbSd5BcGwdRNIKw983Ju3HFH>